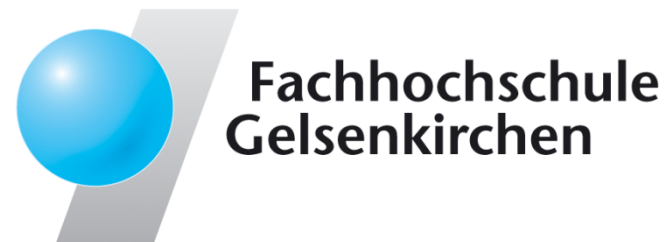

# **LogData Analysis SystemIdea and Realization**

#### Prof. Dr. (TU NN)**Norbert Pohlmann**

Institute for Internet Security - if(is) University of Applied Sciences Gelsenkirchen**https://www.internet-sicherheit.de**

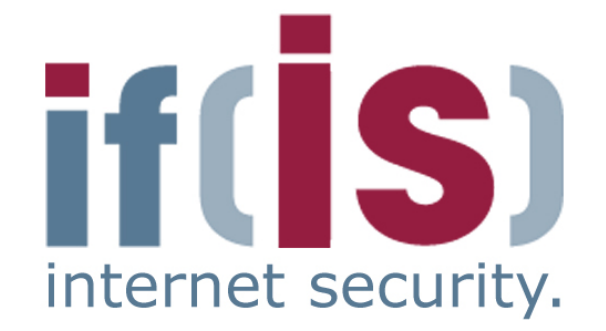

#### **Content**

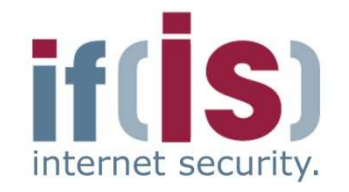

- **Aim and outcomes of this lecture** $\mathbf{r}$
- **Classification**
- **LogData Analysis System** $\overline{\phantom{a}}$
- **Examples**
- Prof. Northern Points and add Handgement<br> **Prof. Normary**<br> **Prof. 2**<br> **Prof. 2**<br> **Prof. 2 Data flow and data management**
	- **Summary**

#### **Content**

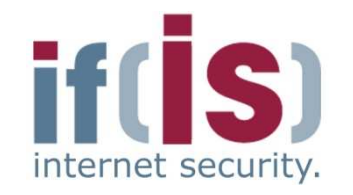

# **Aim and outcomes of this lecture**

- **Classification**
- **LogData Analysis System**
- **Examples**
- Prof. Northern Report.<br> **Prof. Normann, Institute for Internet Security Summary**<br> **Profection Security Summary**<br> **Profection Security Although Security Although Security Although Security Although Security Al Data flow and data management**
	- **Summary**

## **LogData Analysis System (LAS)Aims and outcomes of this lecture**

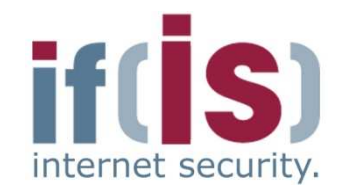

#### **Aims**

- To introduce an Internet Early Warning System with a log-data approach
- To explore the structure of the LogData Analysis System (LAS)
- To analyze the results of the LogData Analysis System (LAS) $\Box$
- To assess the value the LogData Analysis System (LAS)

#### **At the end of this lecture you will be able to:**

- Understand what is meant by the LogData Analysis System.
- Know something of the structure of the LogData Analysis System.
- Know what the results of the LogData Analysis System could be.
- Professor and the structure of the LogData Analysis System.<br> **Example 19 Know something of the structure of the LogData Analysis System.**<br>
<br> **Example 19 Know what the results of the LogData Analysis System could be.**<br>
<br> **E** Understand the capabilities and limitations of the LogData Analysis System.

#### **Content**

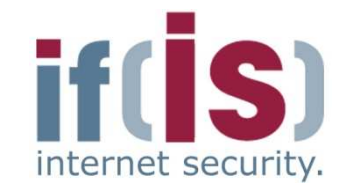

**Aim and outcomes of this lecture**

# **Classification**

- **LogData Analysis System** $\overline{\phantom{a}}$
- **Examples**  $\overline{\mathbb{R}^2}$
- **Prof. And Summary<br>
Prof. Normary<br>
Prof. Summary<br>
Prof. 2008<br>
Prof. 2009<br>
Prof. 2009<br>
Prof. 2009<br>
Prof. 2009<br>
Prof. 2009<br>
Prof. 2009<br>
Prof. 2009<br>
Prof. 2009<br>
Prof. 2009<br>
Prof. 2009<br>
Prof. 2009<br>
Prof. 2009<br>
Prof. 2009<br>
Prof Data flow and data management**

#### **Summary**

# **Early Warning SystemsDifferent methods of realization ( (1/2)**

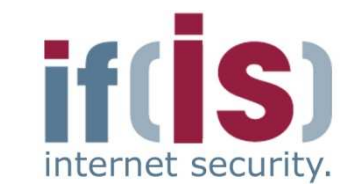

- **Analysis of the raw data on the network layer,** captured "off the wire"
	- **Analysis of the direct communication**
	- Detection of the steps of an attack, shortly before they are performed
- **Analysis by the interpretation of anonymized communication** parameters**Analysis of the direct communication**<br> **Analysis of the direct communication**<br> **Detection of the steps of an attack, shortly before they are**<br> **Analysis by the interpretation of anonymized communications**<br> **E.g. Internet** 
	-
	- -

# **Early Warning SystemsDifferent methods of realization (2/2)**

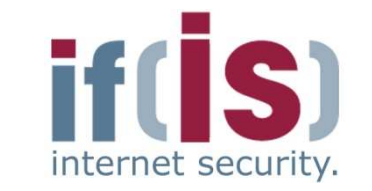

- **Analysis of LogData on the host/application level**
	- High quality information
	- LogData describe complex incidents on a higher level than the communication parameters captured from the line
	- **Analysis of the result of the communication**
		- Analysis by the **rating of facts / real incidents!**
	-
	-
- High quality information<br>
 High quality information<br>
 Ligh quality information<br>
communication parameters captured from the line<br>
 Analysis of the result of the communication<br>
 Analysis by the rating of facts *I* real
	-
	-

## **LogDataDefinitions ( (1/2)**

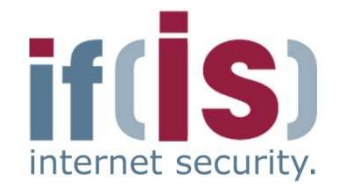

#### **Log data / log / logbook**

"... is the type of record originating form nautical shipping to record daily events and procedures similar to a diary."1

#### **Log file**

"... contains the automatically produced log of all or selected actions of processes on a computer system.."1

## **LogDataDefinitions ( (2/2)**

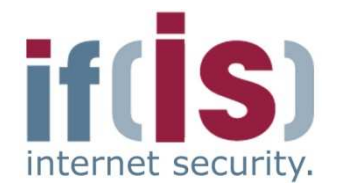

#### **Syslog**

"... is the de-facto-standard for the transfer of log data in an IP  $\,$ network.

 The term "syslog" is commonly used for the actual syslog network protocol as well as for the application or library, which sends and receives syslog messages."1

#### **syslog-ng**

 Prof. Northertains is the de-facto-standard for the transfer of log data in an IP<br>
metwork.<br>
The term "syslog" is commonly used for the actual<br>
syslog network protocol as well as for the application or library<br>
which sends This program implements the syslog protocol and offers a number of extensions, which are supposed to correct known vulnerabilities of the protocol.

Syslog-ng is an open source software solution."1

1) Wikipedia

# **LogDataComposition of a syslog message**

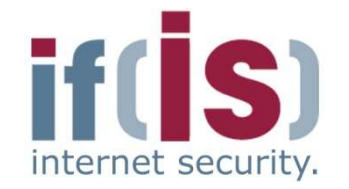

- **Syslog** messages can be composed of different fields, depending on the used system configuration.
- **Example for a typical syslog message:**

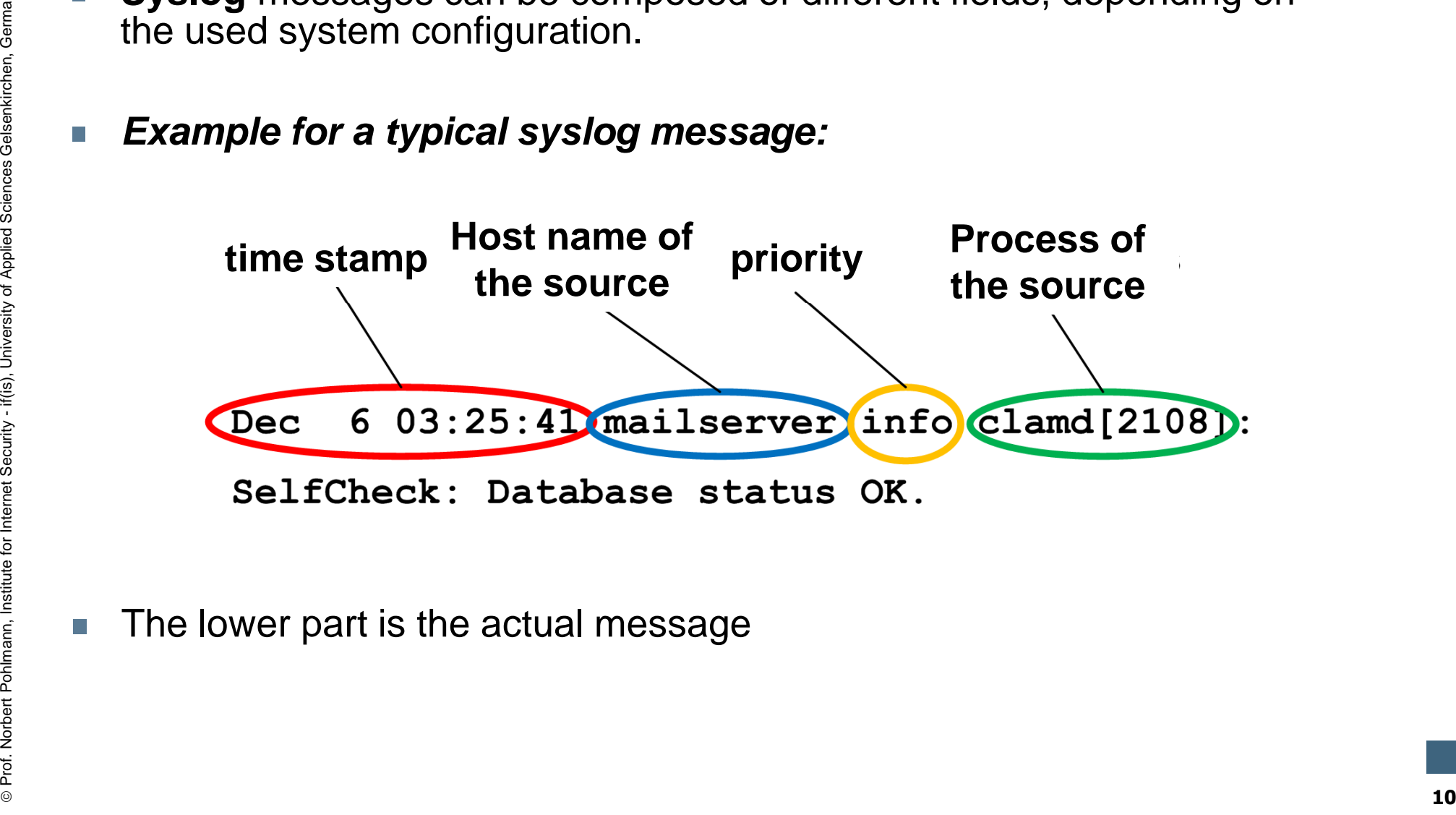

## **LogDataA** General information

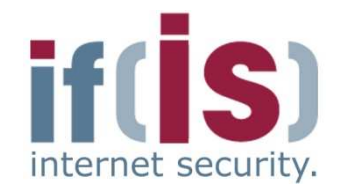

- Contain important information for the system administrator about
	- shortages in resources
	- hard- und software problems
	- **security problems** and **attacks**
	- Are often neglected and underestimated (Method "LogData")
		-
		-
		-
- shortages in resources<br>
 shortages in resources<br>
 hard- und software problems<br>
 **security problems** and **attacks**<br>
 Are often neglected and underestimated (Method "LogData")<br>
 Large, unclear amounts of data<br>
 Larg

#### **Content**

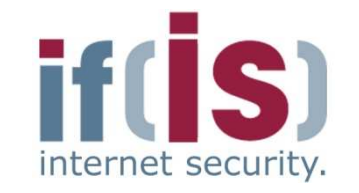

- **Aim and outcomes of this lecture**
- **Classification**

# **LogData Analysis System**Prof. Classification<br> **Prof. Norbert Posternet Security - Examples**<br> **1** Data flow and data management<br> **1** Summary

- 
- 
- 

# **LogData Analysis SystemWhat and how much is being logged? ( (1/3)**

- **Right amount** of log data is an important input parameter of the system
- The more log data, the more information and the better the conclusions
	- if to little is logged, the system won't work
	- if everything is logged, the system won't work as well
		- **no important information will be suspended by noise**
		-
- The more log data, the more information and the better the conclusions<br>
 if to little is logged, the system won't work<br>
 if to little is logged, the system won't work<br>
 if everything is logged, the system won't work
	-
	-
	-

### **LogData Analysis System What and how much is being logged? ( (2/3)**

**Example firewall**

- Packet Headers are logged
- But not every header
	- **avoid extreme overhead**
	- definition of rules for logging (**Logging Ruleset**) within the firewall
	-
	-

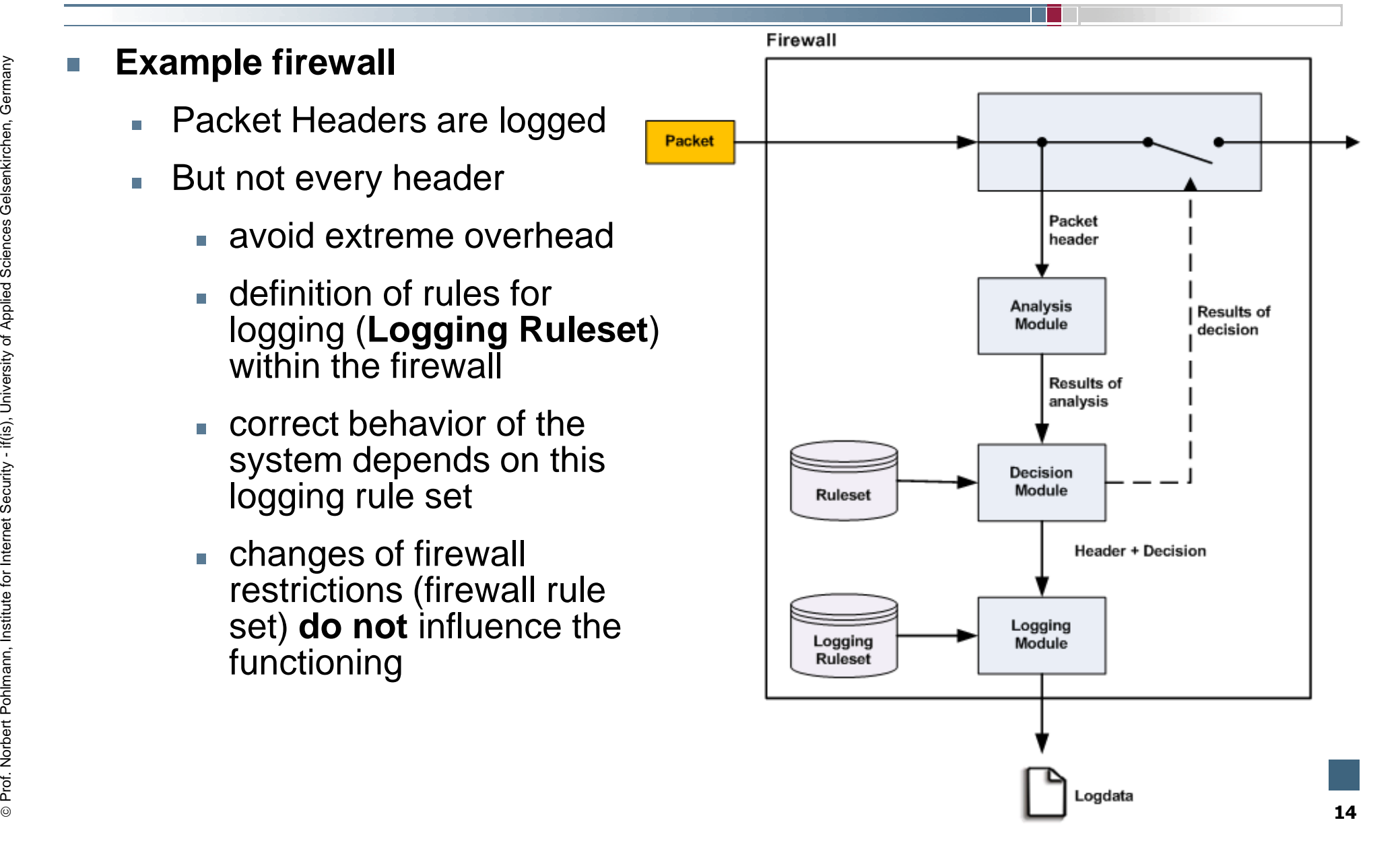

#### **LogData Analysis System What and how much is being logged? ( (3/3)**

#### **Firewall logs**

- **always the first packet**  of a connection request, therefore one log entity per TCP connection
- all packets, which were **rejected or dropped** by the firewall
- 
- 

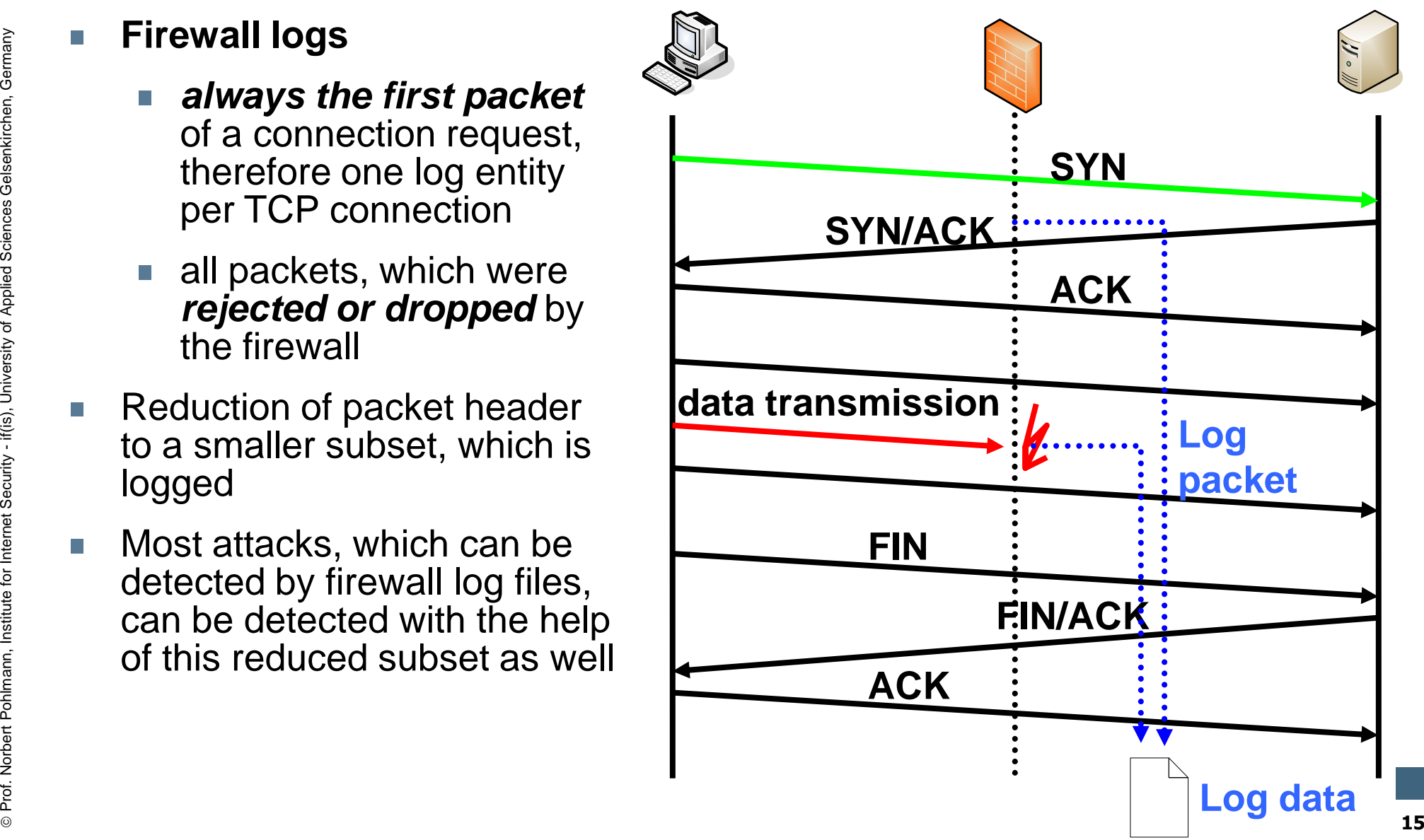

# **LogData Analysis SystemIdea (1/3)**

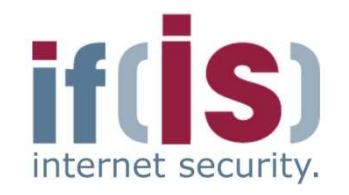

- In log files the entire communication of a service is recorded
- Communication with potential attackers is therefore also recorded
- Behavior of the attacker considerably differs from the
- 

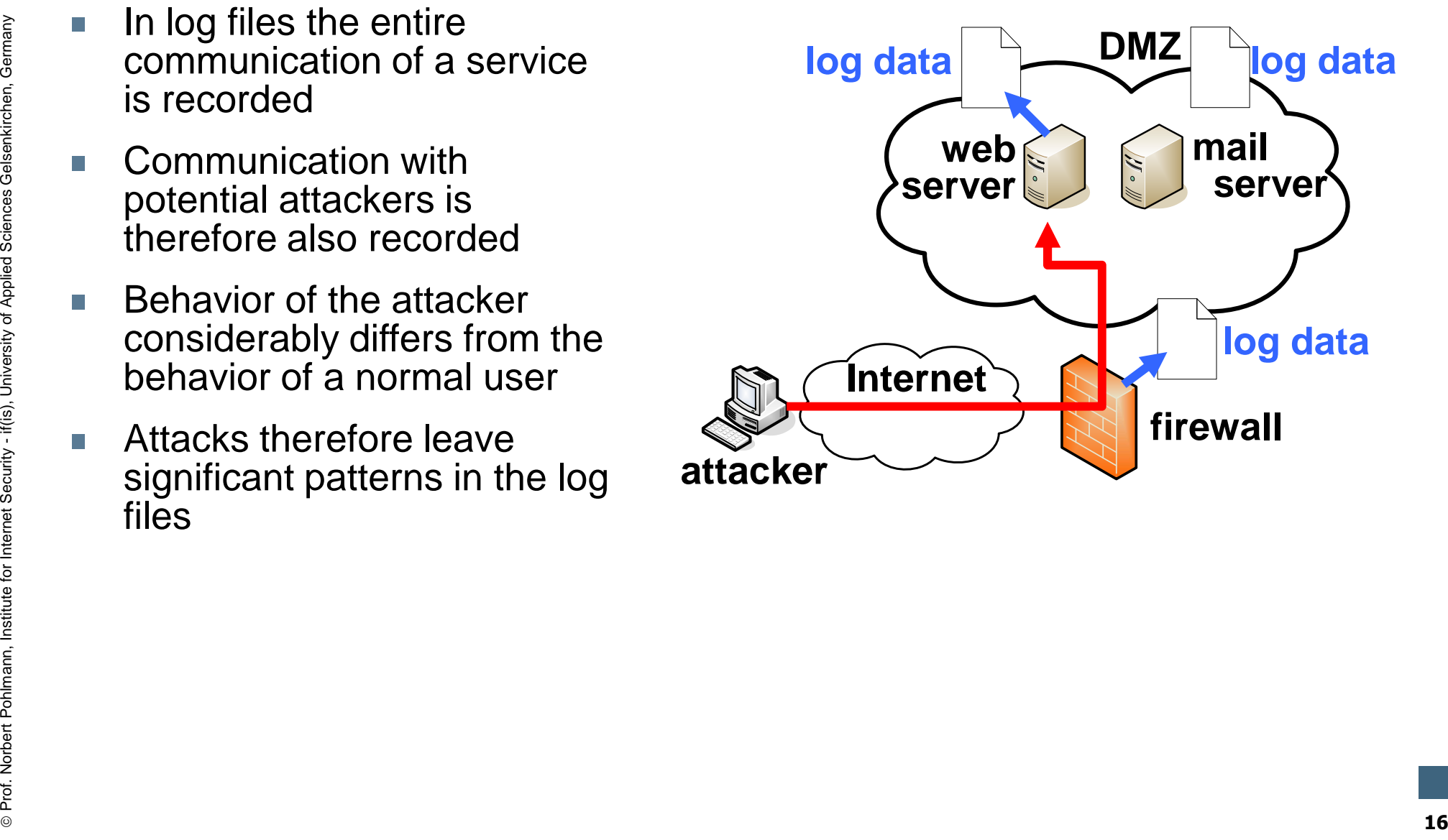

# **LogData Analysis SystemPossible sources of log data**

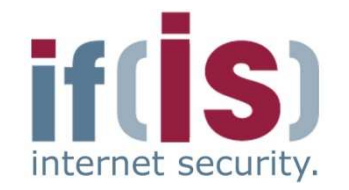

- Components connected to the Internet are especially qualified for the detection of security relevant incidents, like e.g.Prof. Northernet Politics (Paper Politics Formula) Contribute for Internet Security relevant incidents, like e.g.<br> **Prof. Normannet (e.g. Sendmail, Postfix)**<br> **NUS server (e.g. Asterisk)**<br> **NUS server (e.g. Asterisk)**<br>
NID
	- Firewalls (e.g. Iptables)
	- Mail server (e.g. Sendmail, Postfix)
	- Web server (e.g. Apache)
	- VPN server (e.g. OpenVPN)
	-
	-
	-
	-
	-

# **LogData Analysis SystemIdea (2/3)**

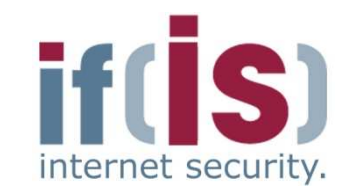

- Log files are combined as a  $\overline{\phantom{a}}$ real time data flow at a centralized log host**(Centralized Logging)**
- Improves the clarity
- Correlation of the data
- Easier processing

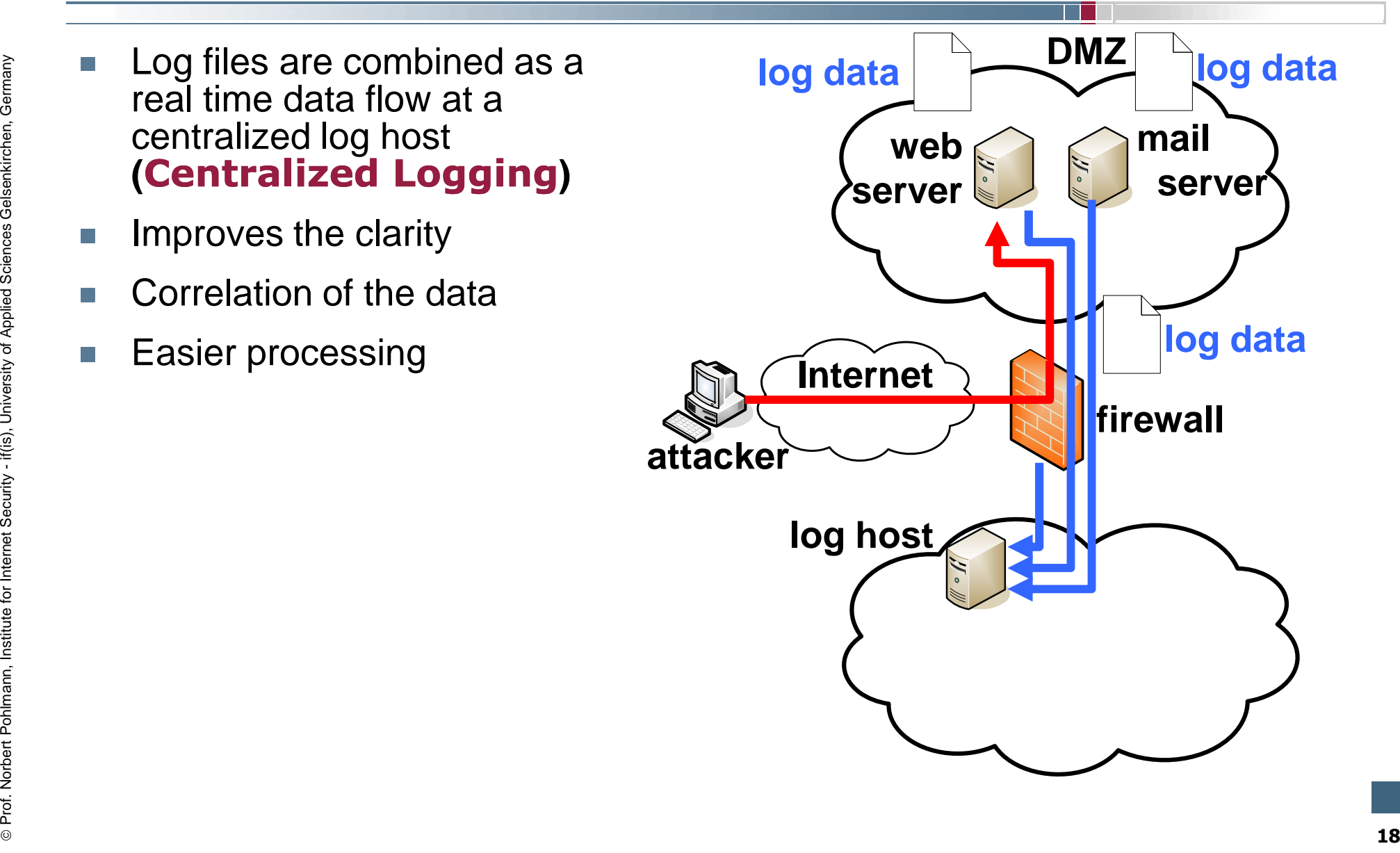

# **LogData Analysis SystemIdea (3/3)**

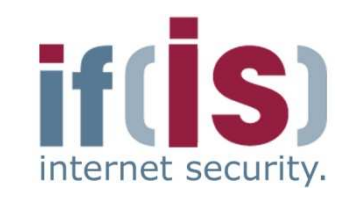

- Realtime log data flow is being analyzed to detect attacks (**Intrusion Detection**)
	- **Anonymized long-term analysis**
	- **Realtime monitoring and alerting**

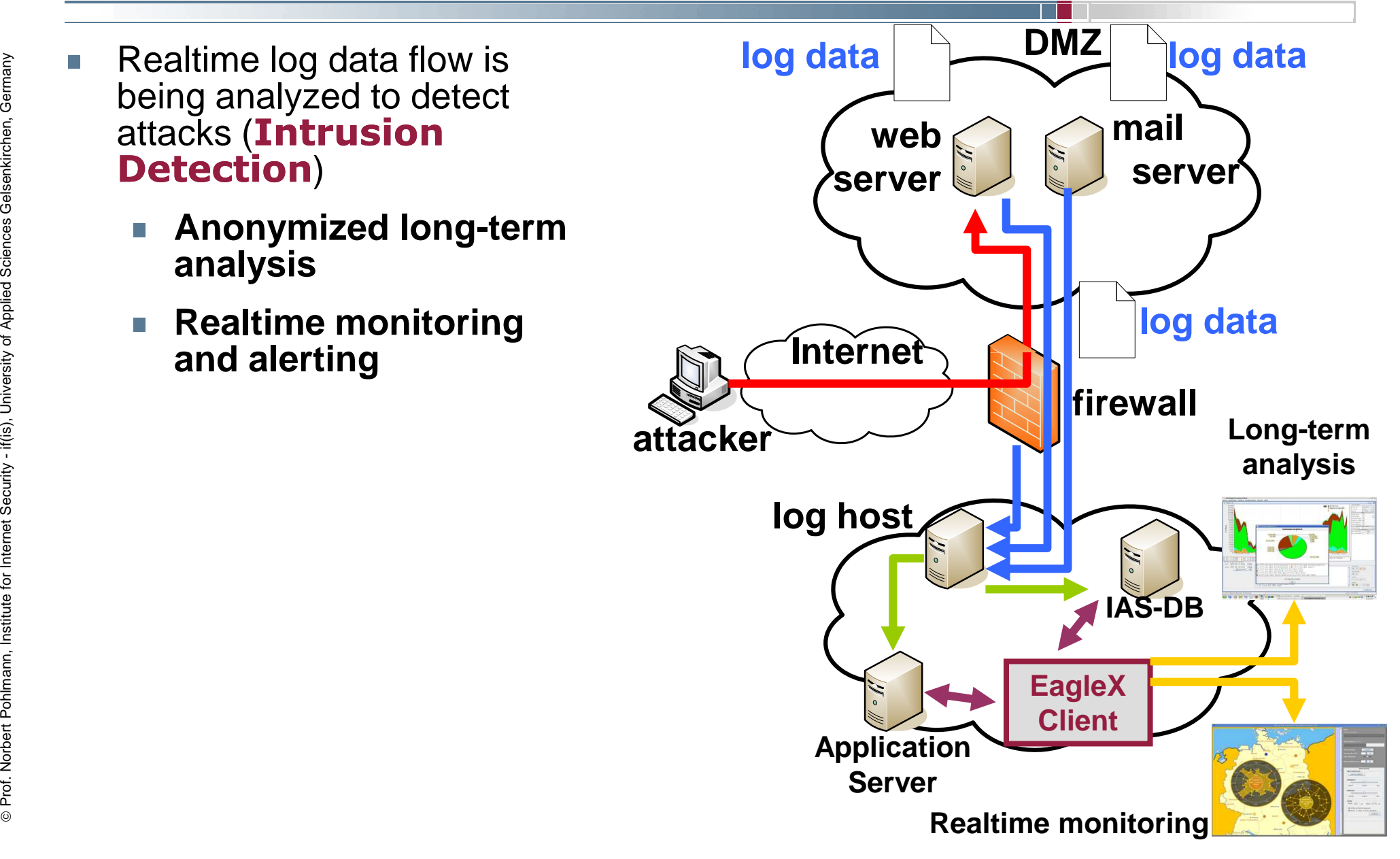

# **LogData Analysis SystemRealtime analysis ( (1/3)**

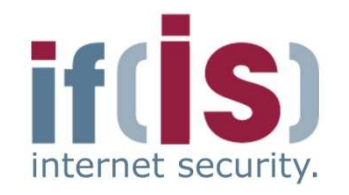

- **Example 15 Data flow is analyzed based on rules almost in<br>
Fractistime<br>
Fraction of attack patterns in a <b>local view**<br> **Example 15 Detection of attack patterns**<br> **Example 15 Detection of patterns**<br> **Example 15 Detection o** 
	-
	- - - -
		- -
			-
			-

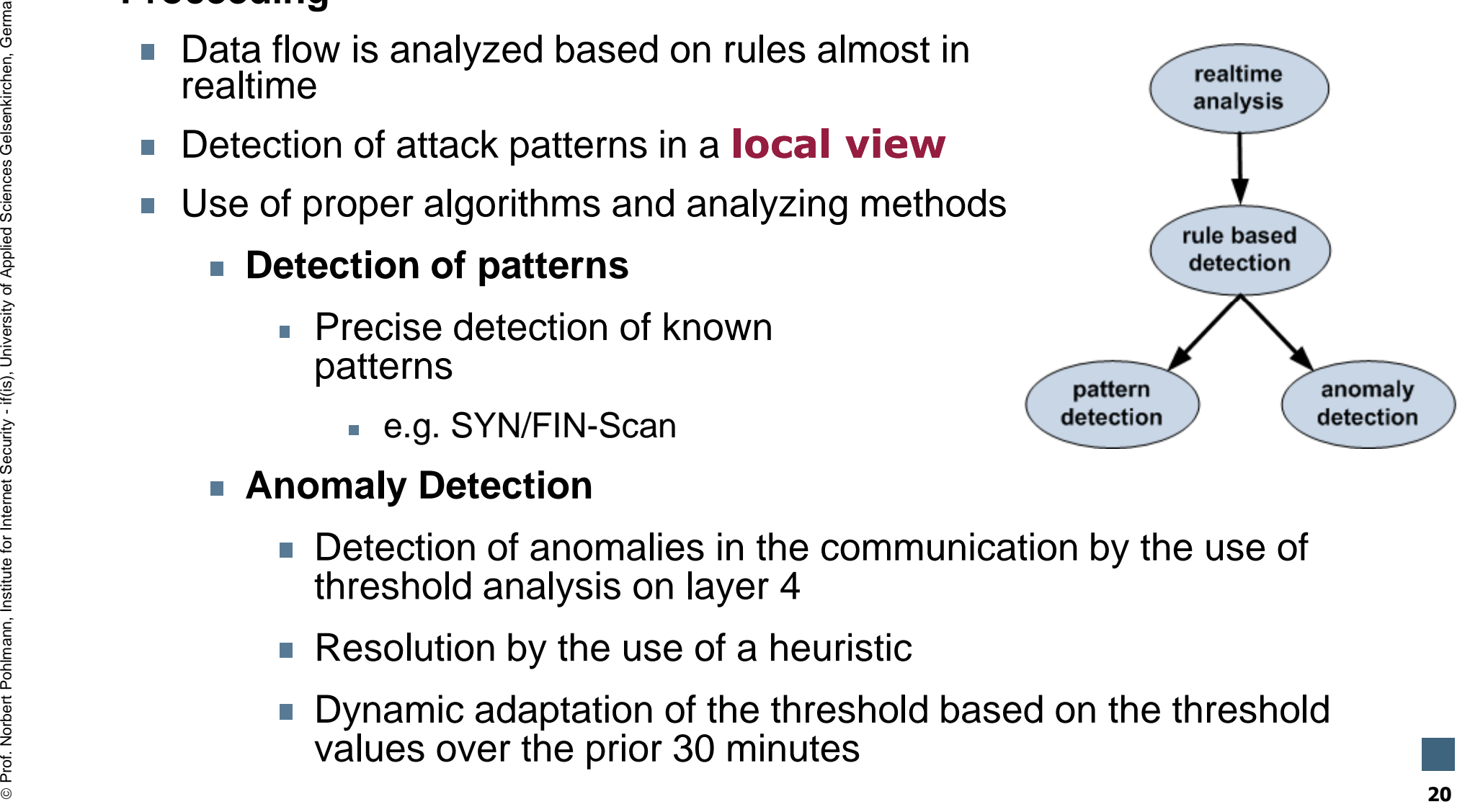

## **LogData Analysis SystemRealtime analysis ( (2/3)**

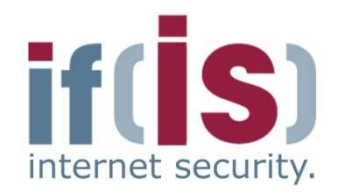

- 
- 
- 
- **Goals**<br>
 **Alerting in the case of an detected attack**<br>
 Timely reaction on attacks<br>
 Take counteractive measures against a concrete threat<br>
 Stop services, close ports, deactivate user accounts, shut<br>
down systems,
	-
- Prof. Norbert Pohlmann, Institute for Internet Security **Minimization of damage** Can be used as basis for **forensics** and **legal prosecution** of attackers **<sup>21</sup>**

# **LogData Analysis SystemRealtime analysis ( (3/3)**

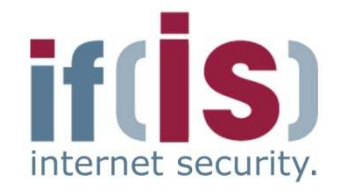

- Alerts are connected to the original log data and provide these in the<br>scenario of damage<br>■ Contain sensitive, possibly privacy relevant information<br>■ IP addresses<br>■ E-mail addresses<br>■ Usernames (and sometimes passwords
	- -
		-
		-
- Proferent Poince internet Polynomials about the alerts are only provided to the operator of the LogData Analysis System.<br> **22**<br> **22**<br> **22**<br> **22**<br> **22**<br> **22**<br> **22**

# **LogData Analysis System** $\rightarrow$  Anonymized long-term analysis (1/2)

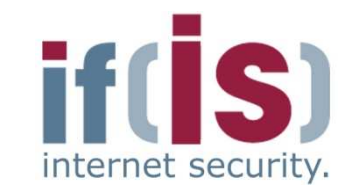

- 
- **Proceeding**<br>  **Applying of the principle of using <b>parameters (descriptors)**<br>
(tally sheets) to the logged incidents<br>
 Definition of events in the log files as parameters for the tally sheet<br>
(descriptors)<br>
 Countin
	-
	-
	- …
	- **Anonymization** of the log data
	- Recycling of all IAS applications (tools) possible
		- Report system
		- **Neural networks**
- Visualization of the occurrence corresponding to the time line.<br>
 ...<br>
 **Anonymization** of the log data<br>
 Recycling of all IAS applications (tools) possible<br>
 Report system<br>
 Neural networks<br>
 At the moment the oc At the moment the occurrence for more than 650.000 different parameters (descriptors) for incidents in firewall log data is monitored

## **LogData Analysis System** $\rightarrow$  Anonymized long-term analysis (2/2)

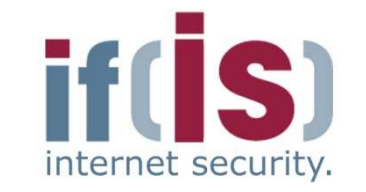

#### **Goals**

- Complement the data stock (Knowledge Base) the **IAS**
- Realization of a **reference system** to correlate the results of the IAS
- Combination of the statistical (anonymized) log data of different local networks to one **global view**■ Counsel<br>
■ Complement the data stock (Knowledge Base) the **IAS**<br>
■ Realization of a **reference system** to correlate the results of<br>
the IAS<br>
■ Combination of the statistical (anonymized) log data of different<br>
local net
	- Statistical analyzing of the log data
		-
		-
		-
		-

## **Synergy between Philode 1 and long-term analysis rate 2 and 3 and 2 and 2 and 3 and 3 and 3 and 3 and 3 and 3 and 3 and 3 and 3 and 3 and 3 and 3 and 3 and 3 and 3 and 4 and 3 and 4 and 4 and 4 and 4 and 4 and 4 and 4 and 4 and 4 and 4**

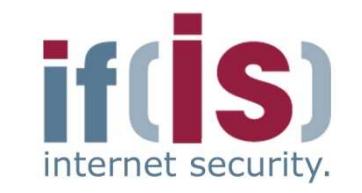

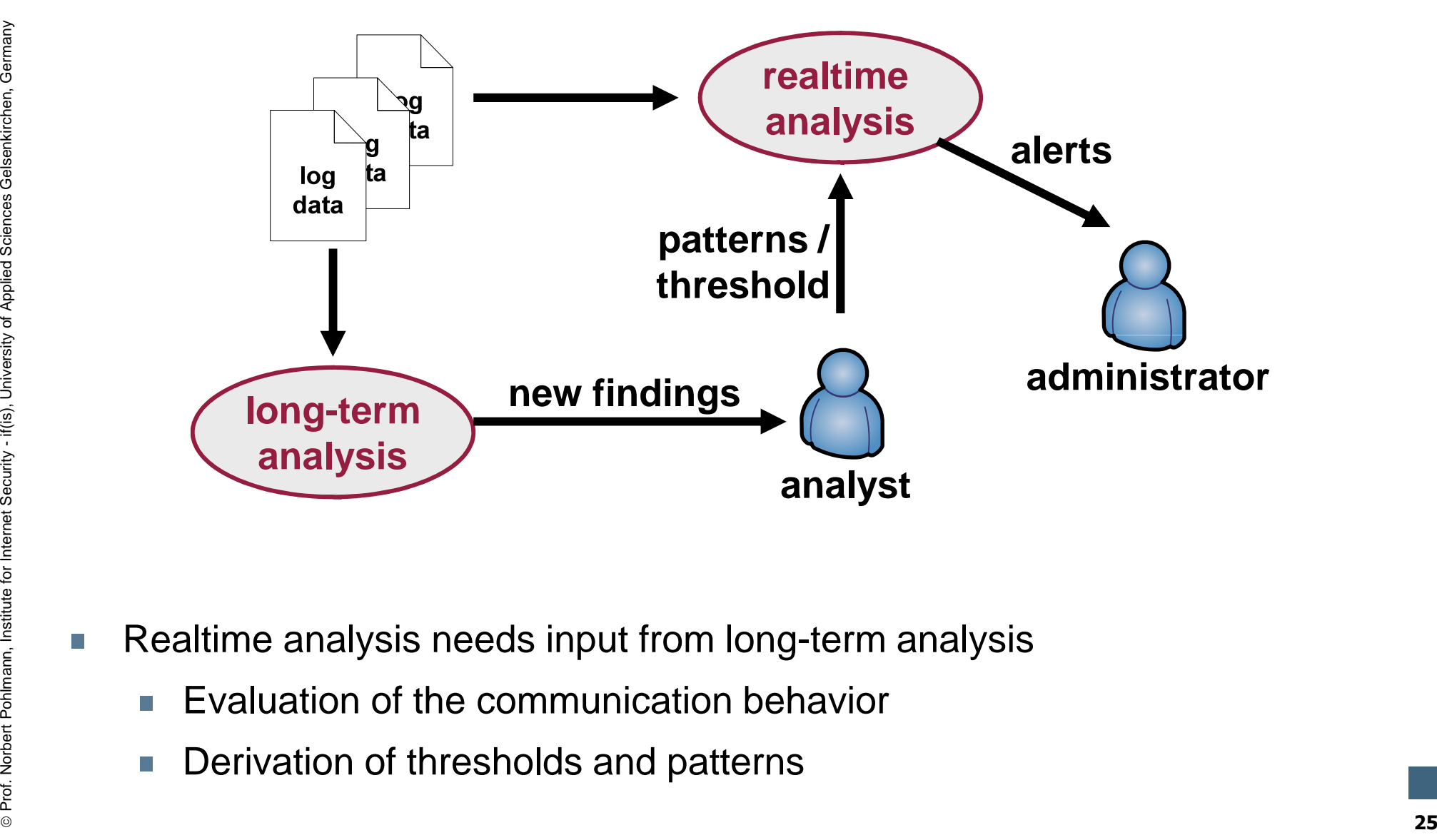

- -
	-

# **LogData Analysis System** $\rightarrow$  Privacy

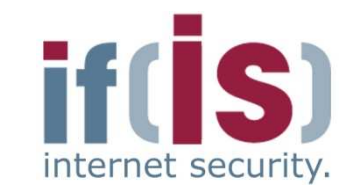

#### **Long-term analysis**

Principle of the counter values for parameters (tally sheet)

#### **Anonymization by design**

No violation of privacy laws

#### **Realtime analysis**

- -
	-
- 
- 
- 

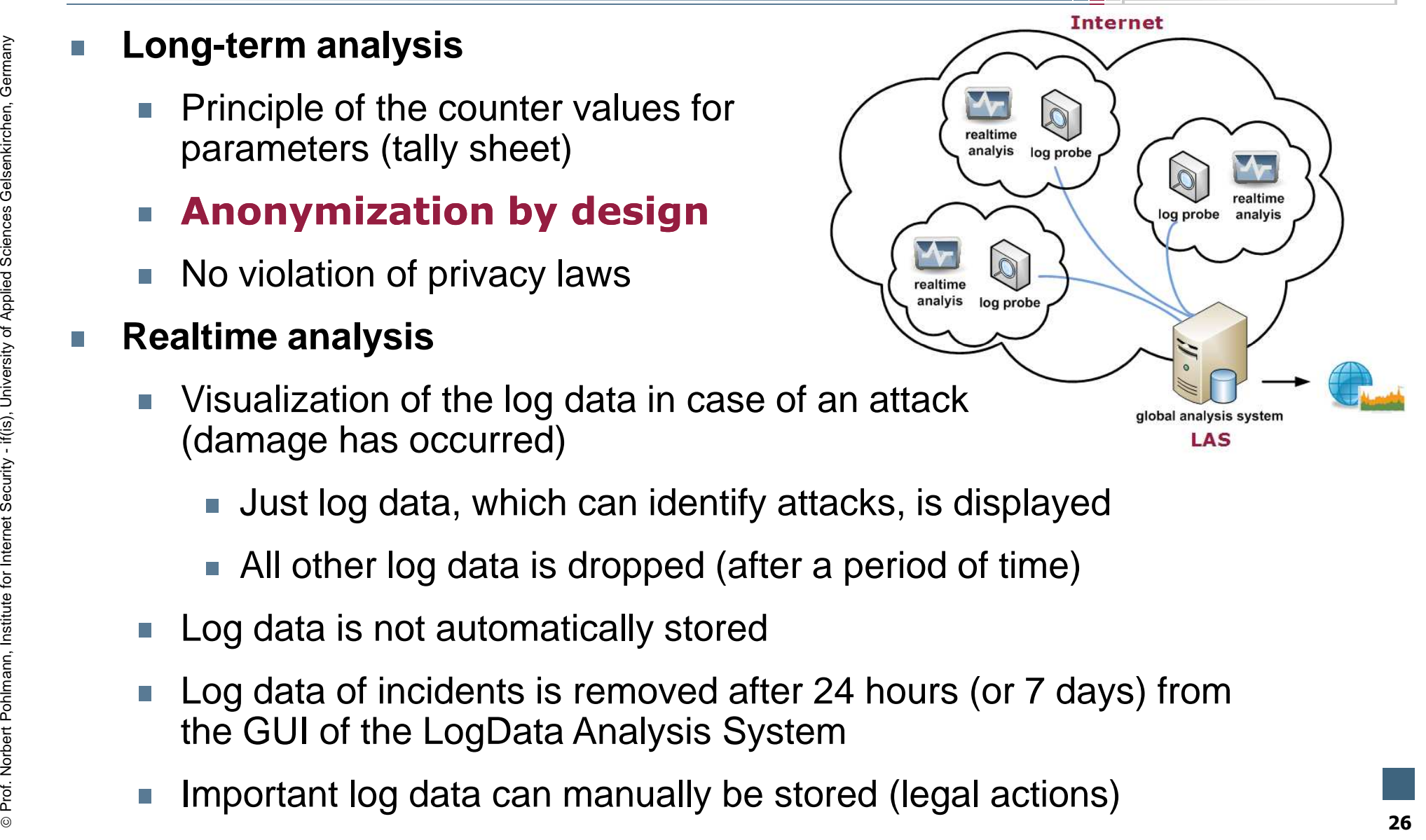

#### **Content**

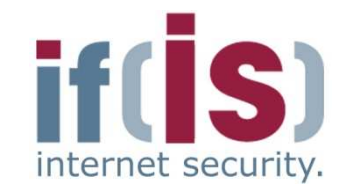

- **Aim and outcomes of this lecture**
- **Classification**
- **LogData Analysis System**

# **Examples**

Prof. Northern Political Science of Internet Security - **Examples**<br> **27 Data flow and data management**<br>
27 Summary<br>
27

#### **LogData Analysis System Examples: parameters for log data incidents** internet security.

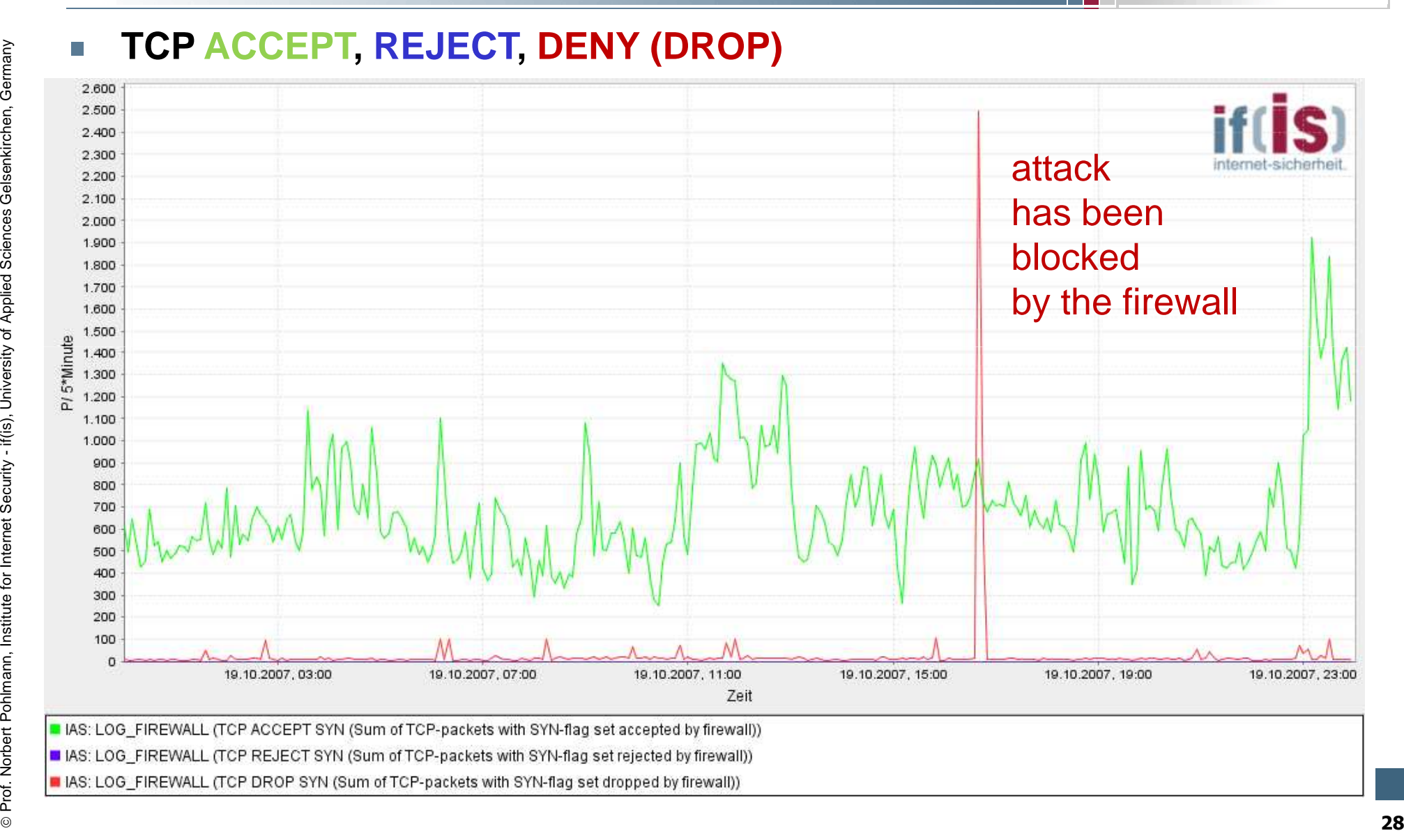

#### **LogData Analysis SystemEvaluation**

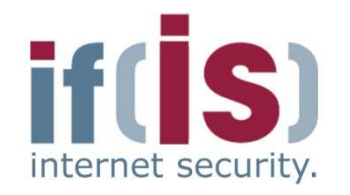

- -
- Fraction Both curves are recorded by the LAS<br>
Fraction Green shows that the firewall accepts TCP packets<br>
Red shows the count of packets denied by the firewall, in this<br>
case an attack has been blocked<br>
Fraction Booked<br>
Fr

## **LogData Analysis SystemExample – reference system**

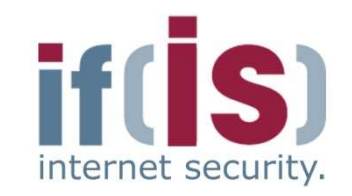

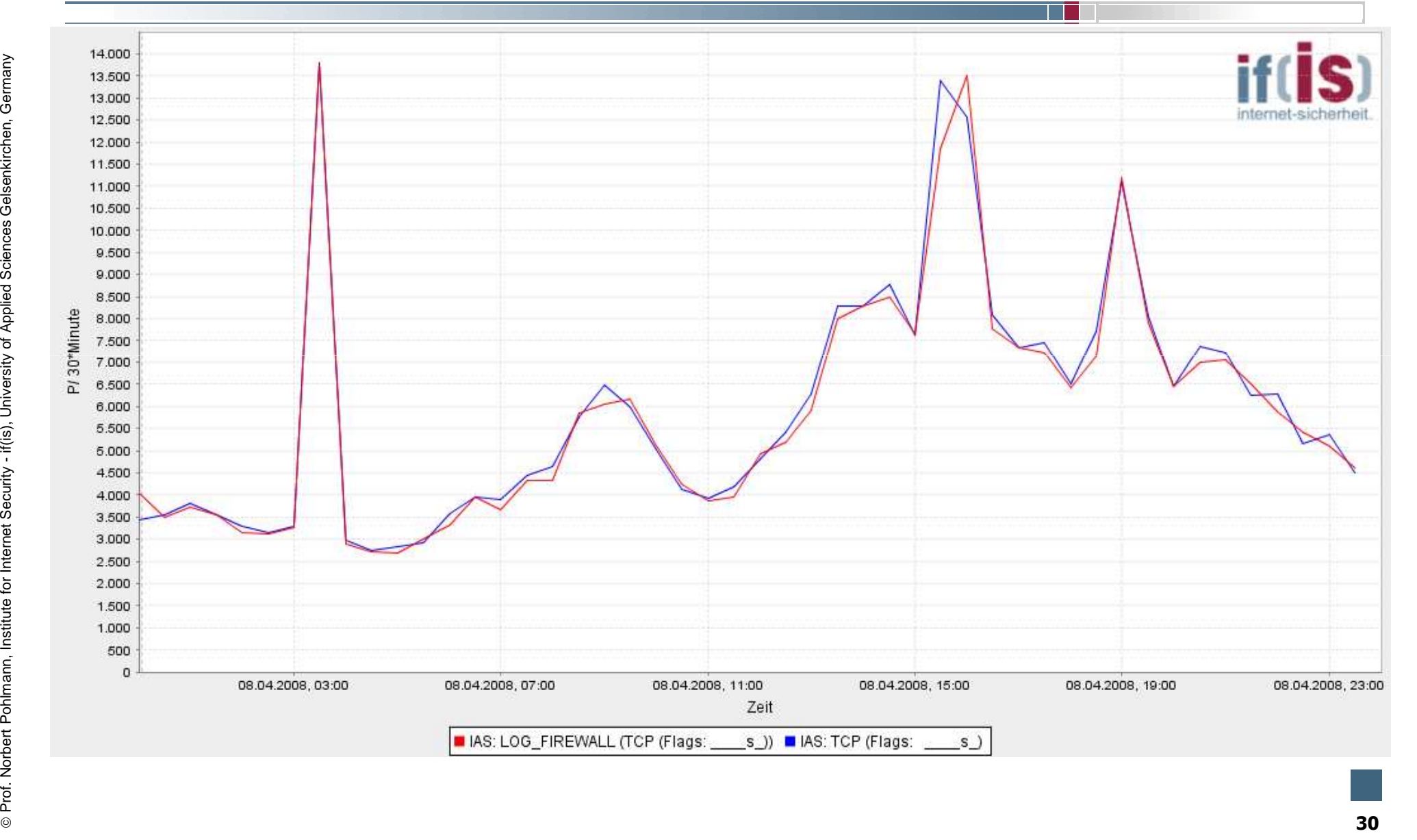

## **LogData Analysis SystemEvaluation**

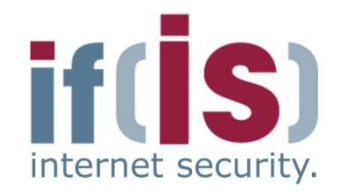

- 
- 
- 
- <table>\n<tbody>\n<tr>\n<td>■ What information can we extract from the figure?</td>\n</tr>\n<tr>\n<td>■ Both curves are almost identical</td>\n</tr>\n<tr>\n<td>■ Difference: different time periods</td>\n</tr>\n<tr>\n<td>■</td>\n<td>Whereence: different time periods</td>\n</tr>\n<tr>\n<td>1</td>\n<td>2</td>\n</tr>\n<tr>\n<td>2</td>\n<td>3</td>\n</tr>\n<tr>\n<td>3</td>\n<td>4</td>\n</tr>\n<tr>\n<td>4</td>\n<td>5</td>\n</tr>\n<tr>\n<td>5</td>\n<td>6</td>\n</tr>\n<tr>\n<td>6</td>\n<td>7</td>\n</tr>\n<tr>\n Proferences of the IAS, since similar findings are achieved.<br> **Proferences**<br> **Proferences**<br> **Proferences**<br> **Alternative Security - Some environments for the IAS, since similar findings are achieved.<br>
<b>31**<br> **Proferences**<br>

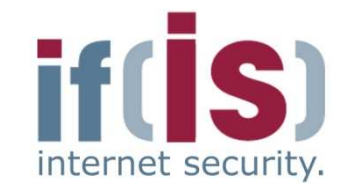

- 
- 

**Example 12 Buffer overflow attack** against a "ssh" daemon<br> **Example 12 Log entity is not common** during **normal operation**<br> **Example 12 Log entity is not common** during **normal operation**<br>
oct 11 14:27:26 host sshd[6169]: Prof. Northernet Security - 202 host sshd[6253]: fatal: Local: crc32 compensation attack: network attack detected<br>attack: network attack detected<br>attack: network attack detected<br>attack: network attack detected<br>attack: netw

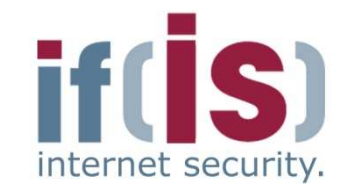

- 
- **Example 12 Dictionary attack against "ssh" daemon<br>
 Normal behavior<br>
 User logs in with his username on the remote system<br>
 Most of the time he will not need more than 3 false attempts<br>
 Communication on port 22** 
	-

- 
- **Example 2.1**<br> **Example 2.1**<br> **Example 2.1**<br> **Example 2.1**<br> **Example 2.1**<br> **Example 2.1**<br> **Example 2.1**<br> **Example 2.1**<br> **Example 2.1**<br> **Example 2.1**<br> **Example 2.1**<br> **Example 2.1**<br> **Example 2.1**<br> **Example 2.1**<br> **Example 2.**

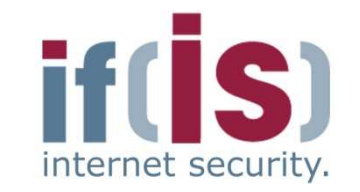

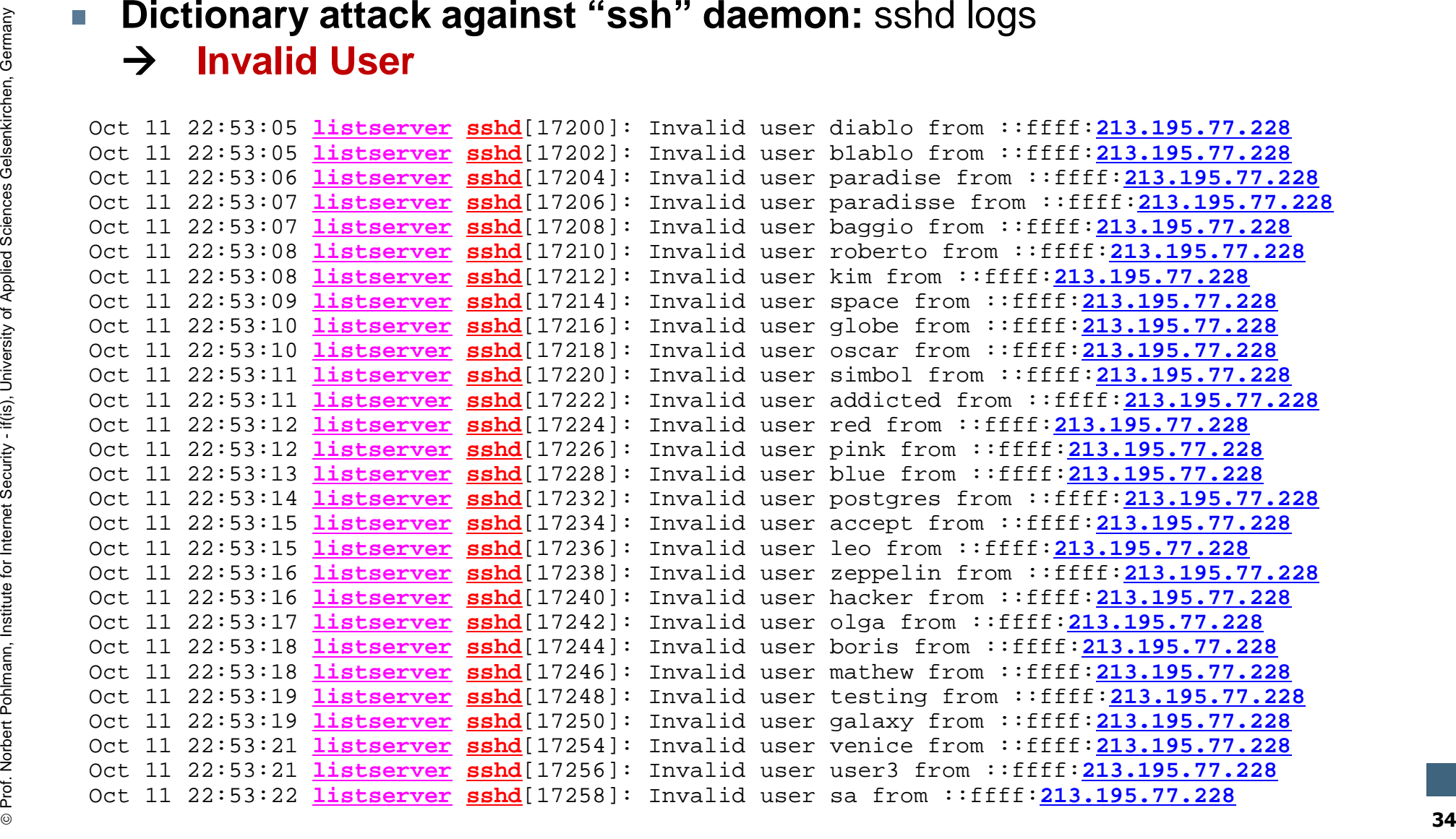

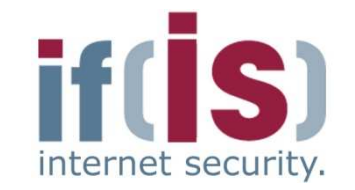

**Dictionary attack against "SSh" daemon:** iptables logs<br>  $\frac{1}{200}$  oct 11 22:53:06 fb5gwint kernel: forward Rule 13 - Accepr IN=eth0 OUT=eth2<br>  $\frac{1}{200}$  or  $\frac{1}{200}$  or  $\frac{1}{200}$  or  $\frac{1}{200}$  or  $\frac{1}{200}$  or 0x00 PREC=0x00 TTL=51 ID=41406 DF PROTO=TCP $SPT=51667$  DPT=22 WINDOW=5840 RES=0x00 SYN URGP=0 Prof. Norbert Pohlmann, Institute for Internet Security - **<sup>35</sup>**SPT=51667 **DPT=22** WINDOW=5840 RES=0x00 SYN URGP=0<br>
SRC=213.195.77.228 DBT=194.941.127.18 LEN=60 TOS=0x00 PREC=0x00 TTL=51 ID=59151 DF PROTO=TCP<br>
OCt 11 22:53:06 BDF=194.94.127.18 LEN=60 TOS=0x00 PREC=0x00 TTL=51 ID=59151 Oct 11 22:53:06 fb5gwint kernel: forward Rule 13 - **ACCEPT** IN=eth0 OUT=eth2 **SRC=213.195.77.228 DST=194.94.127.18** LEN=60 TOS=0x00 PREC=0x00 TTL=51 ID=59151 DF PROTO=TCP SPT=53684 **DPT=22** WINDOW=5840 RES=0x00 SYN URGP=0 Oct 11 22:53:06 fb5gwint kernel: forward Rule 13 - **ACCEPT** IN=eth0 OUT=eth2 **SRC=213.195.77.228 DST=194.94.127.15** LEN=60 TOS=0x00 PREC=0x00 TTL=51 ID=4704 DF PROTO=TCP SPT=42361 **DPT=22** WINDOW=5840 RES=0x00 SYN URGP=0 Oct 11 22:53:06 fb5gwint kernel: forward Rule 13 - **ACCEPT** IN=eth0 OUT=eth2 **SRC=213.195.77.228 DST=194.94.127.14** LEN=60 TOS=0x00 PREC=0x00 TTL=51 ID=39887 DF PROTO=TCP SPT=56798 **DPT=22** WINDOW=5840 RES=0x00 SYN URGP=0 Oct 11 22:53:06 fb5gwint kernel: forward Rule 13 - **ACCEPT** IN=eth0 OUT=eth2 **SRC=213.195.77.228 DST=194.94.127.30** LEN=60 TOS=0x00 PREC=0x00 TTL=51 ID=9012 DF PROTO=TCP SPT=40580 **DPT=22** WINDOW=5840 RES=0x00 SYN URGP=0 Oct 11 22:53:06 fb5gwint kernel: forward Rule 13 - **ACCEPT** IN=eth0 OUT=eth2 **SRC=213.195.77.228 DST=194.94.127.15** LEN=60 TOS=0x00 PREC=0x00 TTL=51 ID=63803 DF PROTO=TCP SPT=42547 **DPT=22** WINDOW=5840 RES=0x00 SYN URGP=0 Oct 11 22:53:07 fb5gwint kernel: forward Rule 136 - **ACCEPT** IN=eth0 OUT=eth4 **SRC=213.195.77.228 DST=194.94.127.91** LEN=60 TOS=0x00 PREC=0x00 TTL=51 ID=42206 DF PROTO=TCP SPT=60308 **DPT=22** WINDOW=5840 RES=0x00 SYN URGP=0

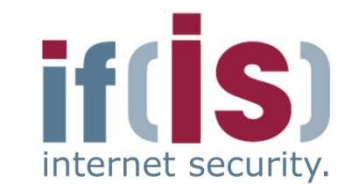

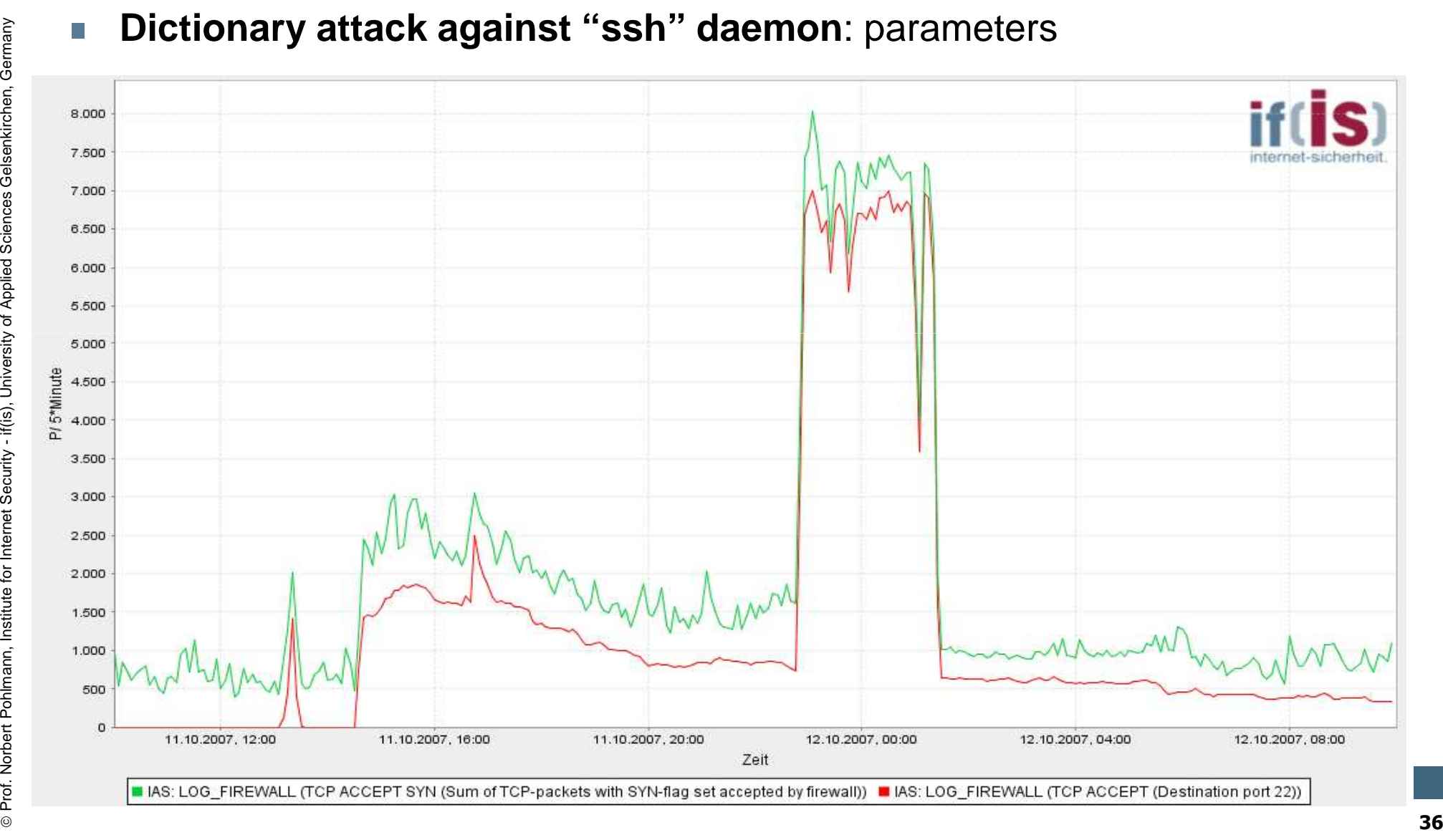

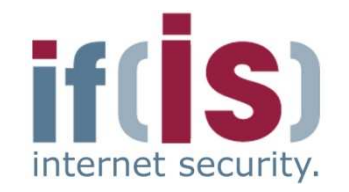

- 
- **ifferentially of Applied Sciences Gelsenkirchen, Germany SQL port scanners of Applied Sciences MySQL server with a known IP address<br>
<b>Attack situation**<br> **Example 2016 12:45 Attack situation**<br> **Attacker sends lots of reque**

- Attacker sends lots of requests to lots of different IP addresses<br>
in a very short time interval<br>
 Destination IP addresses are incrementally increased<br>
 A complete network section is therefore scanned for MySQL<br>
serv
	-
	-
	-
	-

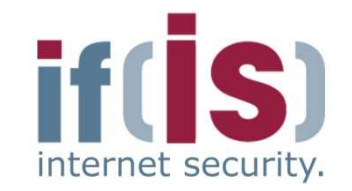

**MySQL port scan:** iptables logs<br>  $\frac{1}{2}$  oct 19 06:12:55 fb5gwint kernel: forward Rule 13 - ACCEPT IN=eth0 OUT=eth2<br>  $\frac{8RC=63.97.52.4}{577=1703 \text{ DFT}=1960 \text{ NINDOM}=65535 \text{ RFS}=0 \times 00}$  RRC=0x00 PREC=0x00 TTL=112 ID=32274 DF 0x00 PREC=0x00 TTL=112 ID=32277 DF PROTO=TCP  $SPT=1706$   $DPT=3306$  WINDOW=65535 RES=0x00 SYN URGP=0 Prof. 19 06:12:55 rb5gwint kernel: forward Rule 13 - ACCEPT IN=eth0 OUT=eth2<br>  $\frac{20}{20}$  SRC=63.97.52.4 pST=194.94.127.5 LEN=48 TOS=0x00 PREC=0x00 TTL=112 ID=32278 DF PROTO=TCP<br>  $\frac{1}{20}$  Of 0.12:55 fb5gwint kernel: for SPT=1706 <u>DPT=3306</u> WINDOW=65535 RES=0x00 SYN URGP=0<br>
SRC=63.97.52.4 DST=124.94.127.6 LEN=48 TOS=0x00 PREC=0x00 TTL=112 ID=32279 DF PROTO=TCP<br>
SRC=63.97.52.4 DST=124.94.127.6 LEN=48 TOS=0x00 PREC=0x00 TTL=112 ID=32279 DF P Oct 19 06:12:55 fb5gwint kernel: forward Rule 13 - **ACCEPT** IN=eth0 OUT=eth2 **SRC=63.97.52.4 DST=194.94.127.6** LEN=48 TOS=0x00 PREC=0x00 TTL=112 ID=32279 DF PROTO=TCP SPT=1708 **DPT=3306** WINDOW=65535 RES=0x00 SYN URGP=0 Oct 19 06:12:55 fb5gwint kernel: forward Rule 13 - **ACCEPT** IN=eth0 OUT=eth2 **SRC=63.97.52.4 DST=194.94.127.5** LEN=48 TOS=0x00 PREC=0x00 TTL=112 ID=32278 DF PROTO=TCP SPT=1707 **DPT=3306** WINDOW=65535 RES=0x00 SYN URGP=0 Oct 19 06:12:55 fb5gwint kernel: forward Rule 13 - **ACCEPT** IN=eth0 OUT=eth2 **SRC=63.97.52.4 DST=194.94.127.7** LEN=48 TOS=0x00 PREC=0x00 TTL=112 ID=32280 DF PROTO=TCP SPT=1709 **DPT=3306** WINDOW=65535 RES=0x00 SYN URGP=0 Oct 19 06:12:55 fb5gwint kernel: forward Rule 13 - **ACCEPT** IN=eth0 OUT=eth2 **SRC=63.97.52.4 DST=194.94.127.8** LEN=48 TOS=0x00 PREC=0x00 TTL=112 ID=32281 DF PROTO=TCP SPT=1710 **DPT=3306** WINDOW=65535 RES=0x00 SYN URGP=0 Oct 19 06:12:55 fb5gwint kernel: forward Rule 13 - **ACCEPT** IN=eth0 OUT=eth2 **SRC=63.97.52.4 DST=194.94.127.9** LEN=48 TOS=0x00 PREC=0x00 TTL=112 ID=32288 DF PROTO=TCP SPT=1711 **DPT=3306** WINDOW=65535 RES=0x00 SYN URGP=0 Oct 19 06:12:55 fb5gwint kernel: forward Rule 13 - **ACCEPT** IN=eth0 OUT=eth2 **SRC=63.97.52.4 DST=194.94.127.11** LEN=48 TOS=0x00 PREC=0x00 TTL=112 ID=32293 DF PROTO=TCP SPT=1716 **DPT=3306** WINDOW=65535 RES=0x00 SYN URGP=0

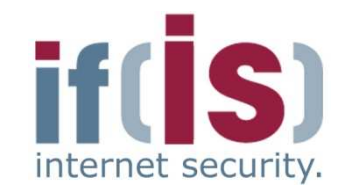

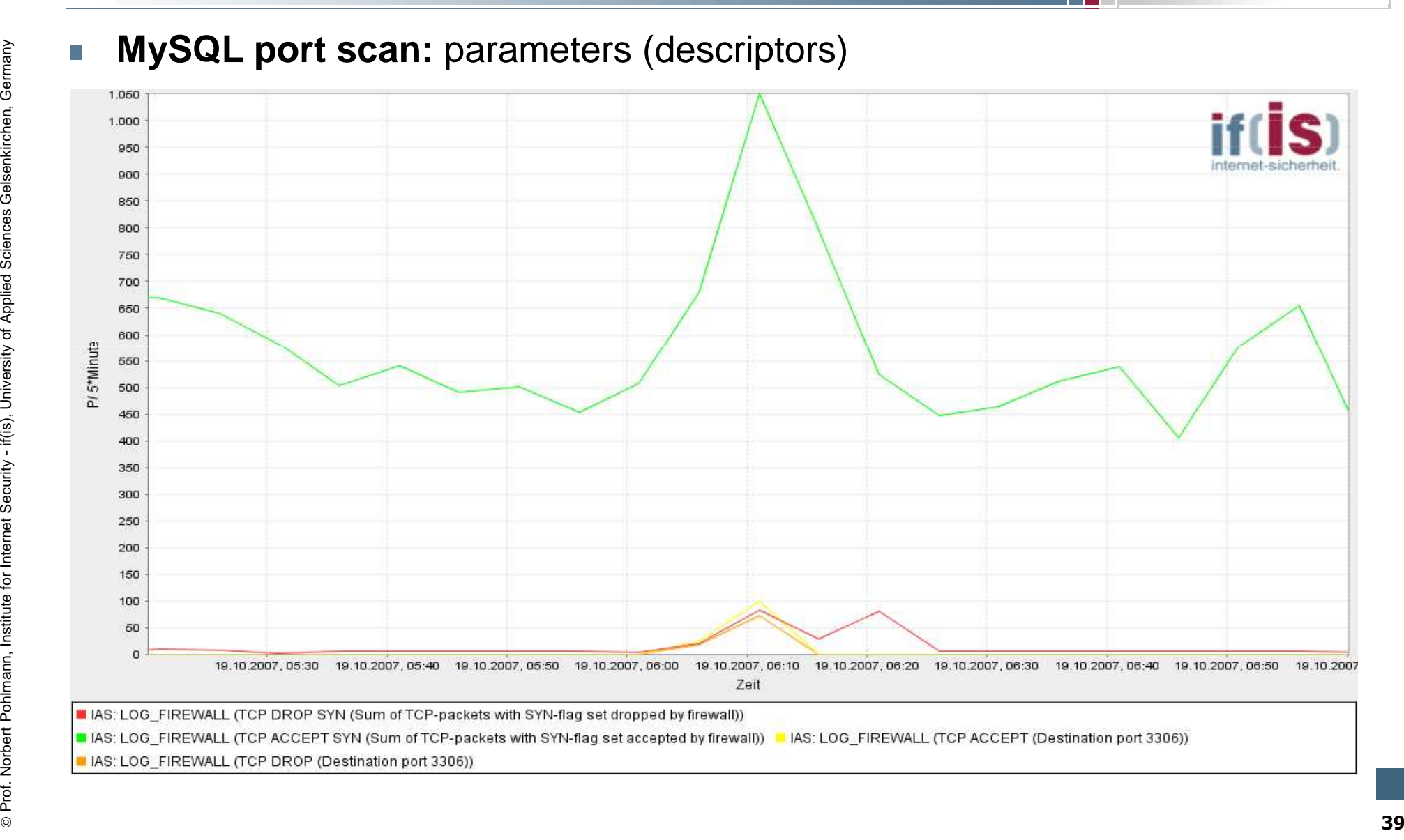

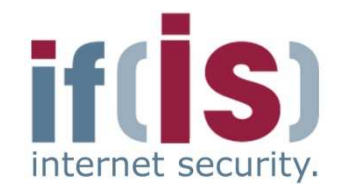

- -
- E-mail spam attack<br>
 Normal behavior<br>
 if(is) runs a spam trap for research proposes<br>
 Normally no smtp communication should take place with the<br>
spam trap, therefore no communication should be recorded in<br>
the log f

- 
- Attack situation<br>
 smtp communication explodes in the network<br>
 Always the same attacker sends lots of requests on port 25 in<br>
a very short time interval, therefore he tries to deliver a lot of e-<br>
mails<br>
 2 3 mail
	-

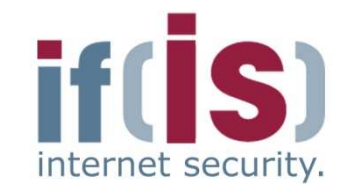

**E-mail spam attack: iptables logs**<br>  $\frac{1}{2}$  Oct 19 03:36:11 fb5gwint kernel: forward Rule 11 - <u>ACCEPT</u> IN=eth0 OUT=eth2<br>  $\frac{\text{SRC}=81.173.240.68 \text{ DST}=194.94.127.38 \text{ LBN}=60 \text{ TOS}=0\times00 \text{ PREC}=0\times00 \text{ TTL}=55 \text{ ID}=53356 \text{ DF} \$ 0x00 PREC=0x00 TTL=55 ID=22408 DF PROTO=TCP  $SPT=44749$   $DPT=25$  WINDOW=5840 RES=0x00 SYN URGP=0 Prof. 1971-1971 Dr. 21 (1971-198) 2001-2011 11 (1972-1981) 11 (1972-1981) 11 (1972-1981) 2012-2012 11 (1972-1981) 2012-2012 11 (1972-1981) 2012-2012 11 (1972-1981) 2012-2012 11 (1972-1981) 2012-2012 11 (1972-1981) 2012-201 SPT=44749 <u>DPT=25</u> WINDOW=5840 RES=0x00 SYN URGP=0<br>
SPC=1173.240.68 DBT=194.941.127.38 LEN=60 TOS-0x00 PREC=0x00 TTL=55 ID=9402 DF PROTO=TCP<br>
SPT=44752 DPT=25 WINDOW=5840 RES=0x00 SYN URGP=0<br>
Oct 19 03:36:13 fb5swint kerne Oct 19 03:36:12 fb5gwint kernel: forward Rule 11 - **ACCEPT** IN=eth0 OUT=eth2 **SRC=81.173.240.68 DST=194.94.127.38** LEN=60 TOS=0x00 PREC=0x00 TTL=55 ID=9402 DF PROTO=TCP SPT=44752 **DPT=25** WINDOW=5840 RES=0x00 SYN URGP=0 Oct 19 03:36:13 fb5gwint kernel: forward Rule 11 - **ACCEPT** IN=eth0 OUT=eth2 **SRC=81.173.240.68 DST=194.94.127.38** LEN=60 TOS=0x00 PREC=0x00 TTL=55 ID=17306 DF PROTO=TCP SPT=44753 **DPT=25** WINDOW=5840 RES=0x00 SYN URGP=0 Oct 19 03:36:13 fb5gwint kernel: forward Rule 11 - **ACCEPT** IN=eth0 OUT=eth2 **SRC=81.173.240.68 DST=194.94.127.38** LEN=60 TOS=0x00 PREC=0x00 TTL=55 ID=54107 DF PROTO=TCP SPT=44756 **DPT=25** WINDOW=5840 RES=0x00 SYN URGP=0 Oct 19 03:36:14 fb5gwint kernel: forward Rule 11 - **ACCEPT** IN=eth0 OUT=eth2 **SRC=81.173.240.68 DST=194.94.127.38** LEN=60 TOS=0x00 PREC=0x00 TTL=55 ID=5660 DF PROTO=TCP SPT=44758 **DPT=25** WINDOW=5840 RES=0x00 SYN URGP=0 Oct 19 03:36:14 fb5gwint kernel: forward Rule 11 - **ACCEPT** IN=eth0 OUT=eth2 **SRC=81.173.240.68 DST=194.94.127.38** LEN=60 TOS=0x00 PREC=0x00 TTL=55 ID=2279 DF PROTO=TCP SPT=44760 **DPT=25** WINDOW=5840 RES=0x00 SYN URGP=0 Oct 19 03:36:14 fb5gwint kernel: forward Rule 11 - **ACCEPT** IN=eth0 OUT=eth2 **SRC=81.173.240.68 DST=194.94.127.38** LEN=60 TOS=0x00 PREC=0x00 TTL=55 ID=22672 DF PROTO=TCP SPT=44762 **DPT=25** WINDOW=5840 RES=0x00 SYN URGP=0

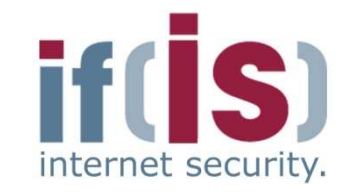

# **if the second Science Constraint of Apple Sciences (descriptors)**<br> **E-Mail spam attack: parameters (descriptors)**<br>
<br> **E-Mail spam attack: parameters (descriptors)**<br>
<br> **E-Mail spam attack: parameters (descriptors)**<br>
<br> **E-M Profile and ACCEPT CONSULTER WALL (TCP ACCEPT SYN) (SUM OFTEP-PACKES with SYN-Rag set accepted by firewall)) III.AS: LOG\_FIREWALL (TCP ACCEPT (Destination port 25))**

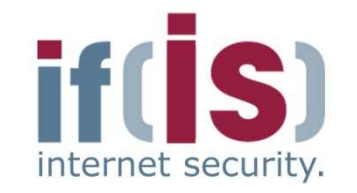

- -
- Spam attack using Windows Messenger Service<br>
 Normal behavior<br>
 A user can send short messages to another user by means of<br>
the Windows Messenger Service on UDP ports 1026 and 1027<br>
 Most of the time the user will no
	-

- Attack situation<br>
 Attacker sends spam randomly on ports 1026 & 1027 to many<br>
IP addresses of entire network sections<br>
 Packet delivery with extremely high frequency<br>
 Requests are often blocked by firewalls to preve
	-
	-

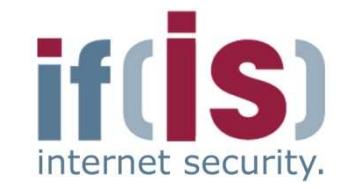

**Spam attack using Windows Messenger Service:** iptables logs<br>
oct 19 13:40:24 fb5gwint kernel: forward Rule 157 - **DENY** IN=eth0 OUT=eth4<br>
<u>SRC=221.209.110.13</u> DST=194.94.127.84 LEN=465 TOS=0x00 PREC=0x00 TTL=45 ID=0 DF P 0x00 PREC=0x00 TTL=45 ID=0 DF PROTO=UDP Prof. 2013.10134 EbServin, 2011.1134 EbServin, 2011.1235 DR 2012.1235 Prof. 2012.1141 EbServin, 2012.1141 EbServin, 2012.1141 EbServin, 2012.1141 EbServin, 2012.1141 EbServin, 2012.1141 EbServin, 2012.1141 EbServin, 2012.1 SPT=47632 <u>DPT=1026</u> LEN=465<br>
SPT=47632 <u>DPT=1026</u> LEN=465<br>
SRC=221.209.110.11 DPT=194.94.127.56 LEN=485 TOS=0x00 PREC=0x00 TTL=45 ID=0 DF PROTO=UDP<br>
SFT=47632 <u>DPT=1026</u> LEN=465<br>
SPT=47632 <u>DPT=1026</u> LEN=465<br>
SPT=47632 <u>D</u> Oct 19 13:40:24 fb5gwint kernel: forward Rule 197 - **DENY** IN=eth0 OUT=eth0 **SRC=221.209.110.13 DST=194.94.127.56** LEN=485 TOS=0x00 PREC=0x00 TTL=45 ID=0 DF PROTO=UDP SPT=47632 **DPT=1026** LEN=465 Oct 19 13:40:24 fb5gwint kernel: forward Rule 157 - **DENY** IN=eth0 OUT=eth4 **SRC=221.209.110.13 DST=194.94.127.86** LEN=485 TOS=0x00 PREC=0x00 TTL=45 ID=0 DF PROTO=UDP SPT=47632 **DPT=1027** LEN=465 Oct 19 13:40:24 fb5gwint kernel: forward Rule 157 - **DENY** IN=eth0 OUT=eth4 **SRC=221.209.110.13 DST=194.94.127.87** LEN=485 TOS=0x00 PREC=0x00 TTL=45 ID=0 DF PROTO=UDP SPT=47632 **DPT=1026** LEN=465 Oct 19 13:40:24 fb5gwint kernel: forward Rule 157 - **DENY** IN=eth0 OUT=eth4 **SRC=221.209.110.13 DST=194.94.127.86** LEN=485 TOS=0x00 PREC=0x00 TTL=45 ID=0 DF PROTO=UDP SPT=47632 **DPT=1026** LEN=465 Oct 19 13:40:24 fb5gwint kernel: forward Rule 197 - **DENY** IN=eth0 OUT=eth0 **SRC=221.209.110.13 DST=194.94.127.123** LEN=485 TOS=0x00 PREC=0x00 TTL=45 ID=0 DF PROTO=UDP SPT=47632 **DPT=1026** LEN=465 Oct 19 13:40:24 fb5gwint kernel: forward Rule 197 - **DENY** IN=eth0 OUT=eth0 **SRC=221.209.110.13 DST=194.94.127.120** LEN=485 TOS=0x00 PREC=0x00 TTL=45 ID=0 DF PROTO=UDP SPT=47632 **DPT=1026** LEN=465

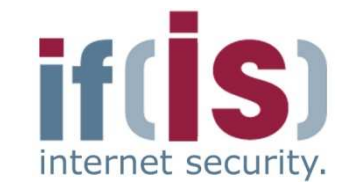

- -

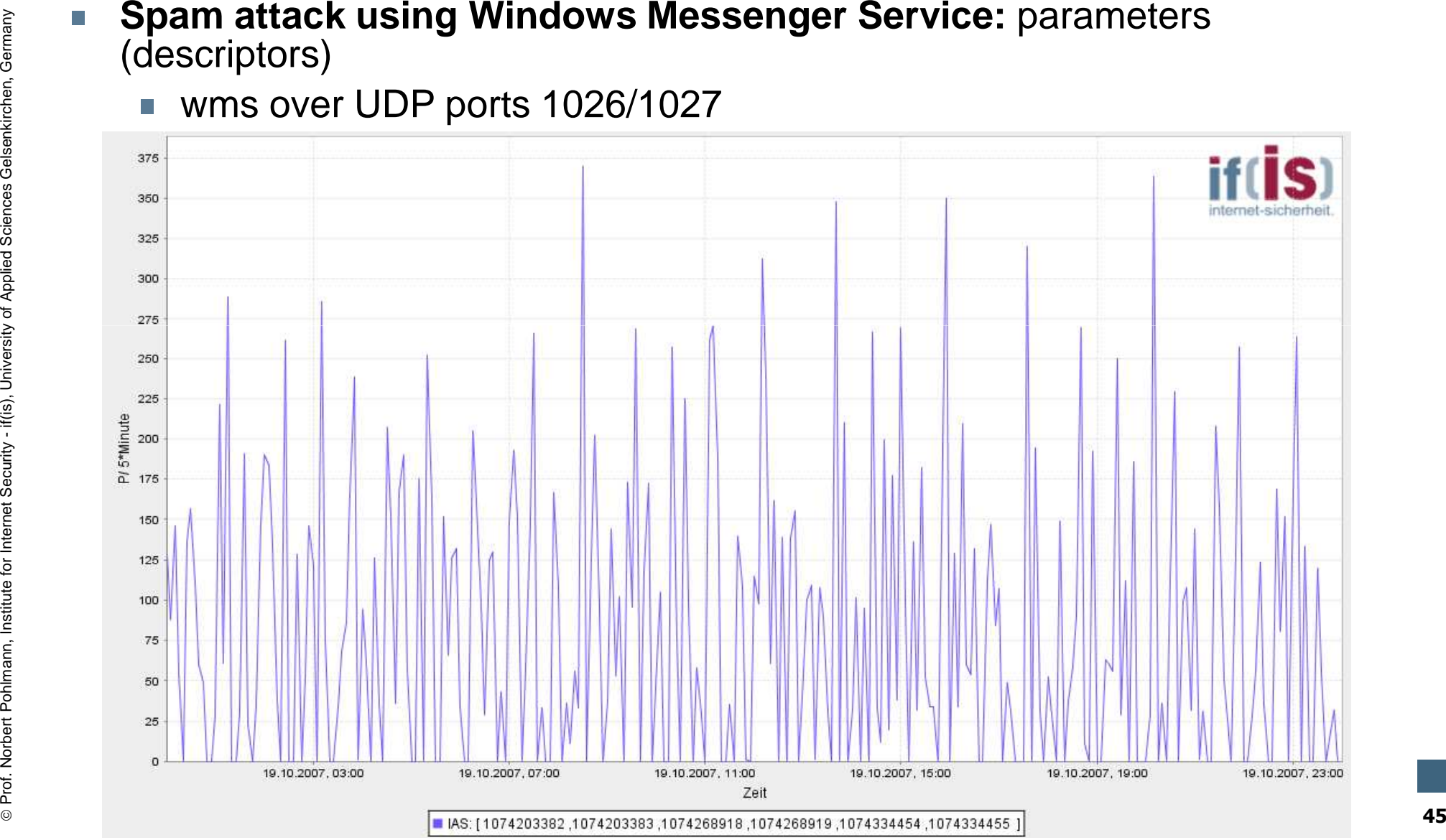

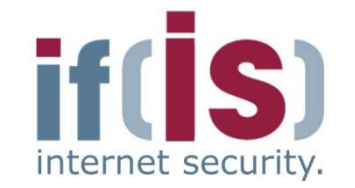

- -
	-
- SYN/FIN port scan towards the SMTP port of the computer<br>
department's mail server<br>
 SYN/FIN flag combination not defined by the RFC 793<br>
 Older implementations of firewalls do not filter these packets<br>
 Is the port o
	-
	-

**Example 19 and 19 and 19 and 19 and 19 and 19 and 19 and 19 and 19 and 19 and 19 and 19 and 19 and 19 and 19 and 19 and 19 and 19 and 19 and 19 and 19 and 19 and 19 and 19 and 19 and 19 and 19 and 19 and 19 and 19 and 19** 

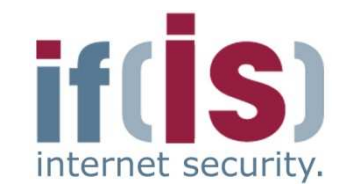

- 
- 
- DNS port Scan<br>
 DNS uses UDP for transportation<br>
 The header of the UDP packet has a length of 8 byte<br>
 If a UDP packet with a length of 8 byte is recorded the packet has<br>
no additional payload.<br>
 An "empty" packet
	-

**Mai 23 20:53:03 fb5gwint info kern kernel: forward Rule 13 - <u>ACCEPT</u> IN=eth0<br>
OUT=eth2 <u>SRC=65.36.167.120 DST=194.94.127.23</u> LEN=28 TOS=0x00 PREC=0x00<br>
TTL=115 ID=9066 <u>PROTO=UDP</u> SPT=2531 <u>DPT=53 LEN=8</u><br>
From the securi** for DNS (port 53)<br>
Mai 23 20:53:03 fb5gwint info kern kernel: forward Rule 13 - ACCEPT IN=eth0<br>
OUT=eth2 <u>SRC=65.36.167.120 DST=194.94.127.23</u> LEN=28 TOS=0x00 PREC=0x00<br>
TTL=115 ID=9066 <u>PROTO=UDP</u> SPT=2531 <u>DPT=53</u> LEN=8

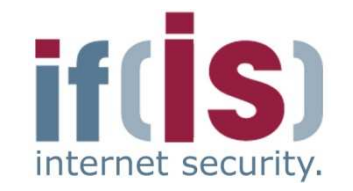

- 
- 
- **Win Nuke**<br>
 Is a logical DoS attack<br>
 Exploits a vulnerability of older windows systems (<W2k)<br>
 A tcp packet on port 139 (NetBIOS) with a set urgent pointer flag<br>
results in a blue screen and therefore with a syste

Prof. Nar 19 16:26:27 fb5gwint info kern kernel: forward Rule 11 - <u>ACCEPT</u> IN=eth0<br>
OUT=eth2 <u>SRC=122.146.50.29 DST=194.94.127.97</u> LEN=48 TOS=0x00 PREC=0x00<br>
TIL=115 ID=9066 <u>PROTO=TCP</u> SPT=2531 <u>DPT=139</u> WINDOW=65535 RES Mar 19 16:26:27 fb5gwint info kern kernel: forward Rule 11 - <u>ACCEPT</u> IN=eth0<br>OUT=eth2 <u>SRC=122.146.50.29 DST=194.94.127.97</u> LEN=48 TOS=0x00 PREC=0x00<br>TTL=115 ID=9066 <u>PROTO=TCP</u> SPT=2531 <u>DPT=139</u> WINDOW=65535 RES=0x00 <u>S</u>

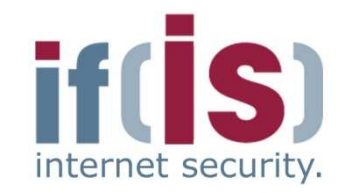

- 
- 
- **Land Attack**<br>
 Exploits vulnerabilities within the tcp/ip stack of different operating<br>
systems<br>
 Attacker sends a tcp packet with a set SYN flag, with identical<br>
source and destination addresses<br>
An unpatched system
- **Examplementation** the SYN/ACK flag combination is<br>
interpreted as a SYN flag, resulting in an infinite loop sending<br>
requests and responses to itself<br> **Examplementary in the same**<br>
vulnerability was reintroduced with Win
	-

## **LogData Analysis System Example – correlation**

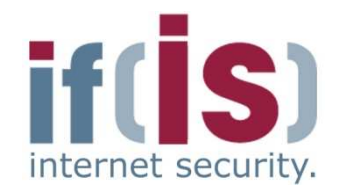

■ Extraction from /var/log/auth.log

```
Extraction from /var/log/deamon.log<br>
oct 09 17:47:03 host in.ftpd[16273]: connect from 202.10.30.49<br>
Extraction from /var/log/auth.log<br>
oct 09 17:47:08 host PAM_unix[16273]: check pass; user unknown<br>
oct 09 17:47:08 host P
                     -> **unknown** for ftp<br>
Oct 09 17:47:13 host PAM_unix[16273]: check pass; user unknown<br>
Oct 09 17:47:13 host PAM_unix[16273]: authentication failure; (uid=0)<br>
-> **unknown** for ftp<br>
Service<br>
By the use of the process ID,
```
- Prof. The service<br>
Prof. North and By the use of the process ID, which is identical in both logs, and by the<br>
chronological reference (timestamp) a correlation between those log<br>
entities can be established.<br>
By doing this
	-

#### **LogData Analysis System User Interface ( (1/3)**

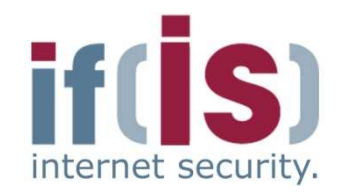

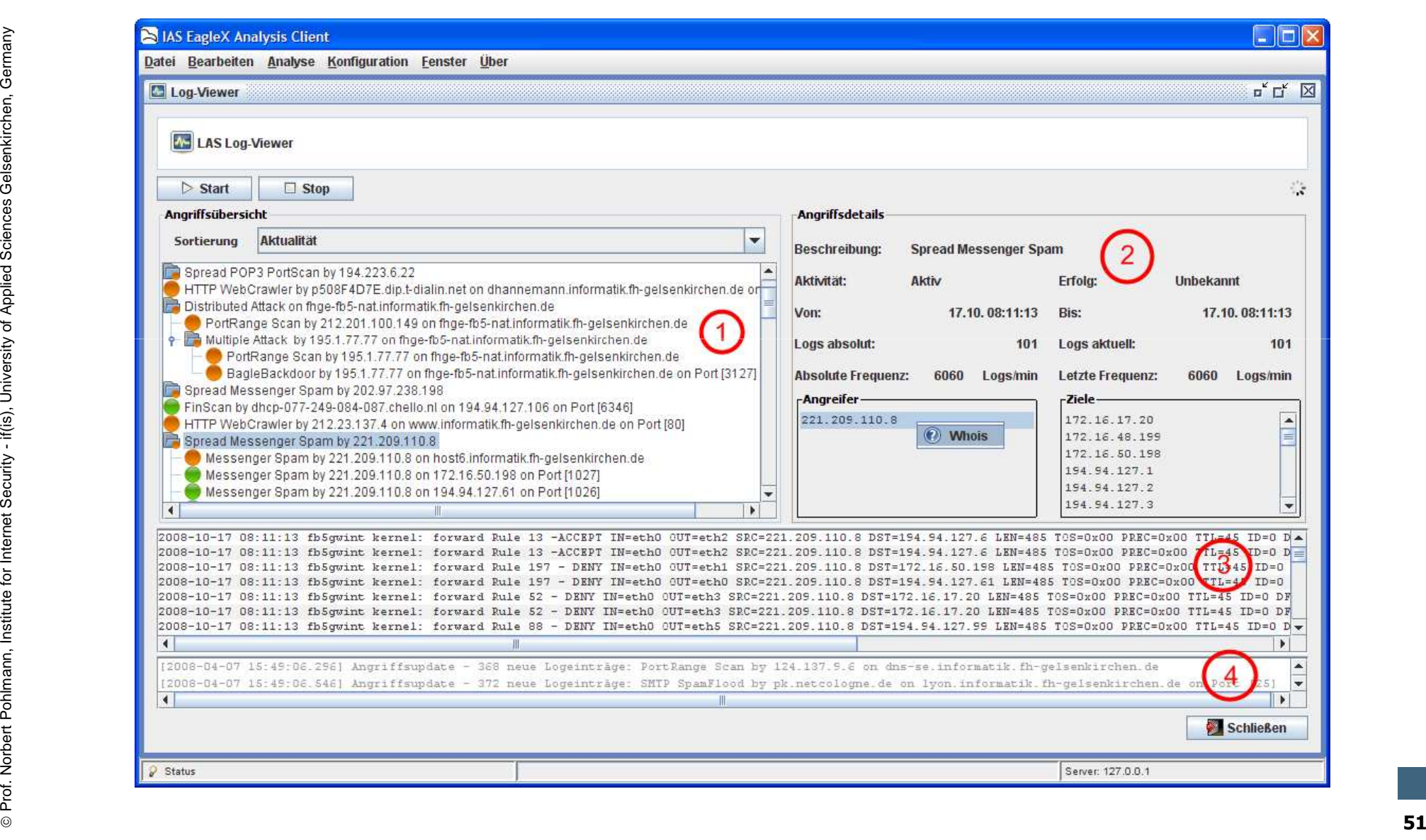

# **LogData Analysis System User Interface ( (2/3)**

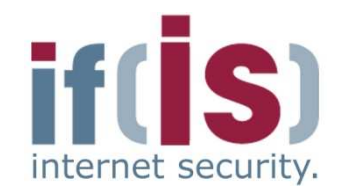

- Displays the current attack situation using a tree structure
- **Correlation of the events of different modules used for analysis**
- Color coding depending on the outcome of the attack

#### **(2) Detailed view**

- **(1) attack overview**<br> **Explore Concelation of**<br> **Color coding (2) Detailed view**<br> **Color coding (2)**<br> **Displays the coverview**<br> **Lie address**  Displays the details of an attack, which has been marked in the attack overview
	- IP addresses of all attackers and the destinations of the attacks
	- Occurrence of log data entries as well as the frequency

#### **(3) Logs**

Prof. Northern Contractors and the securitative of the stations<br> **Proference of log data entries as well as the frequency**<br> **Proference Security - Contract Contract Contract Contract Contract Contract Contract Contract Con**  Original log data, which have resulted in the detection of the attack -

#### **(4) Message Box**

**Displays status information on attack updates** 

# **LogData Analysis System User Interface ( (3/3)**

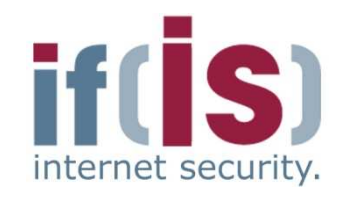

- Using the right mouse button<br>within the detailed view a whois<br>query can be performed for<br>each IP address<br><br>Allows fast overview on the<br>source of the attack<br>The example show the result of<br>a query on a attack, which was<br>pe
	-
	-

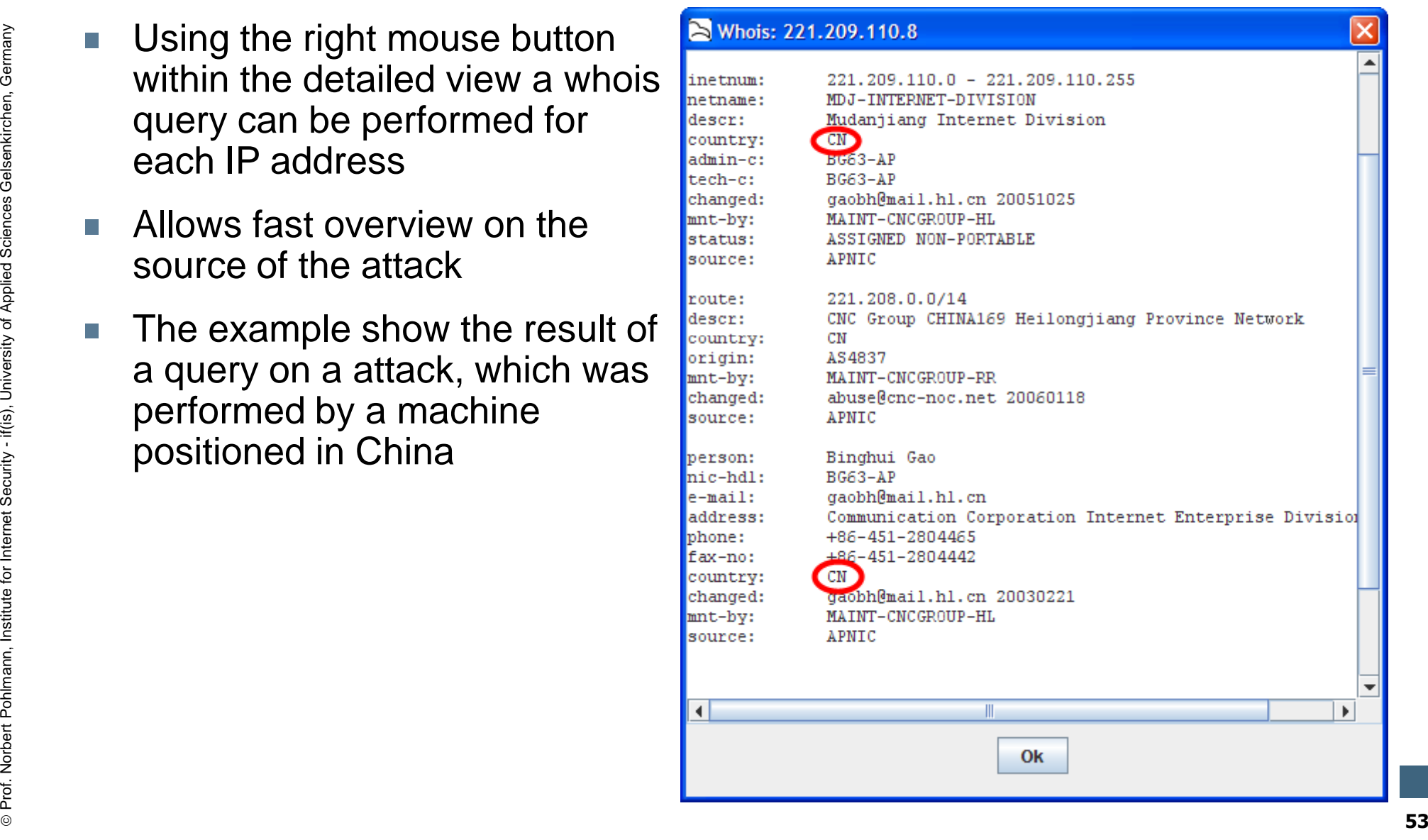

# **Logdaten Logdaten-Analyse Analyse-SystemResults ( (1/2)**

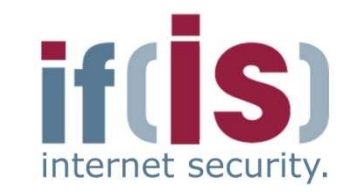

**March 2008 LAS detected attacksnumber of attacks** Prof. Norbert Pohlmann, Institute for Internet Security - **<sup>54</sup> 555 attacks were detected in the observation period In average 18 per Day 8 different attack types a day 56% of all attacks were scans**

- 
- 
- 
- 

 $\overline{\phantom{a}}$ 

# **Logdaten Logdaten-Analyse Analyse-SystemResults ( (2/2)**

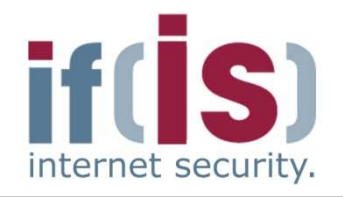

#### **March 2008**

- No DoS attack
- SSH attacks generated the biggest amount of log data
- Very low rate of false positive < 5%

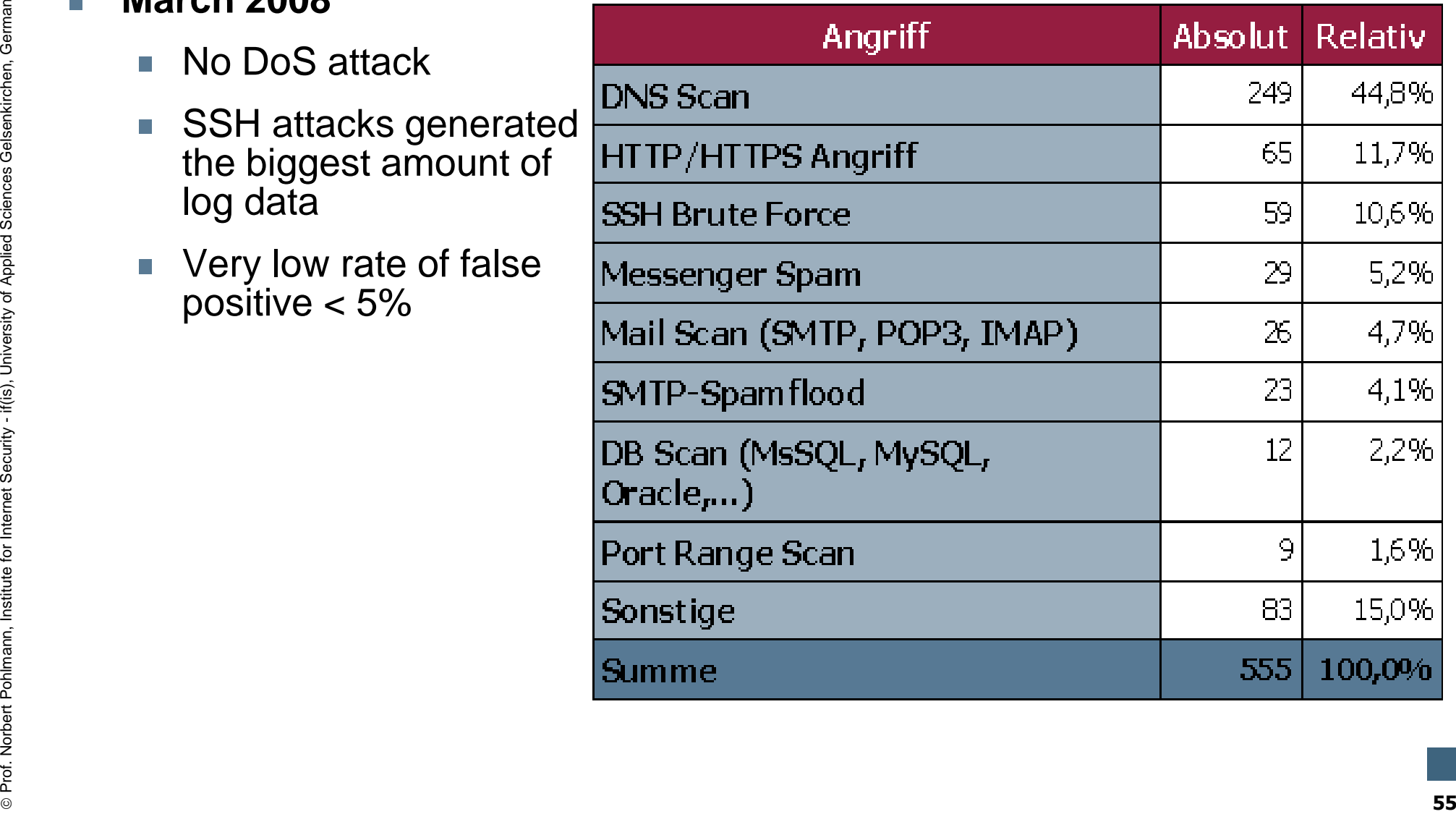

#### **Content**

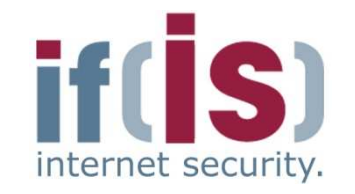

- **Aim and outcomes of this lecture**
- **Classification**
- **LogData Analysis System**
- **Examples**

# Prof. Classification<br>
Prof. Norbert Politics System<br>
Prof. Normals System<br>
Prof. 2011<br>
Prof. Summary<br>
Prof. Summary **Data flow and<br>data management**<br>**Summary**

## **LogData Analysis System Data flow & data management ( (1/7)**

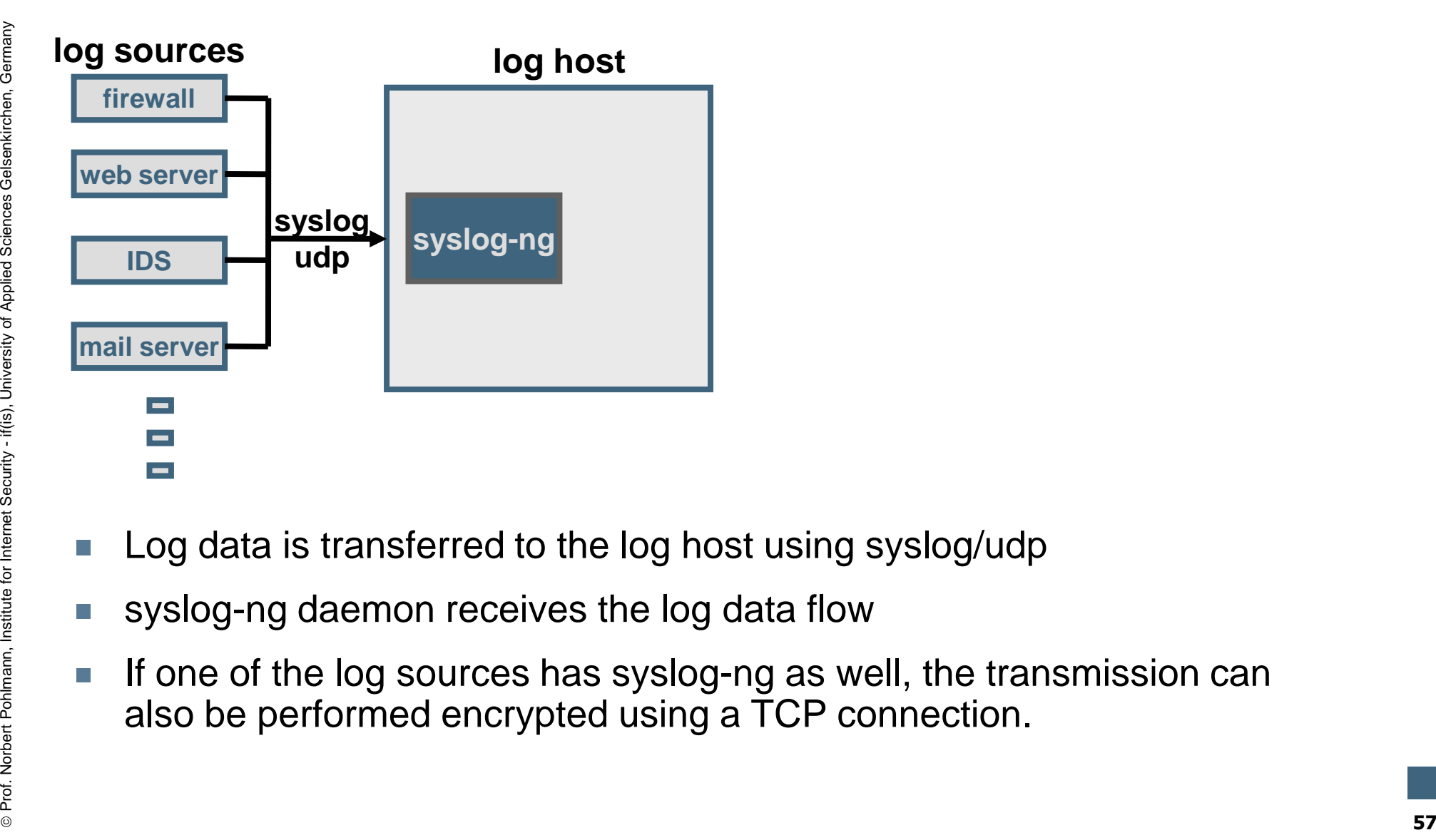

- 
- 
- Log data is transferred to the log host using syslog/udp<br>syslog-ng daemon receives the log data flow<br>If one of the log sources has syslog-ng as well, the transmission can<br>also be performed encrypted using a TCP connection

internet security

## **LogData Analysis System Data flow & data management ( (2/7)**

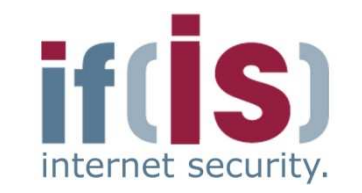

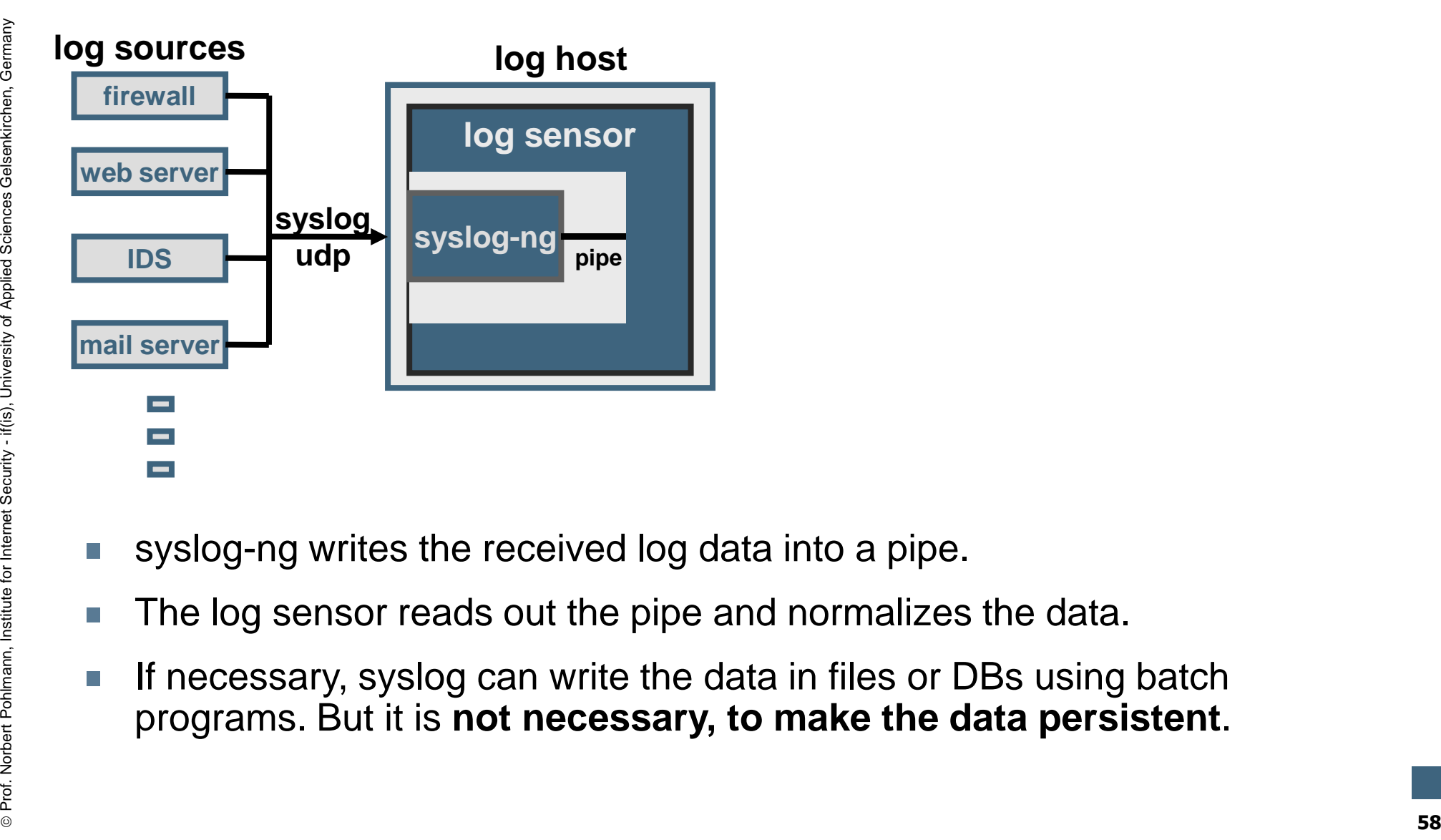

- 
- 
- syslog-ng writes the received log data into a pipe.<br>The log sensor reads out the pipe and normalizes the data.<br>If necessary, syslog can write the data in files or DBs using batch<br>programs. But it is **not necessary, to make**

## **LogData Analysis System Data flow & data management ( (3/7)**

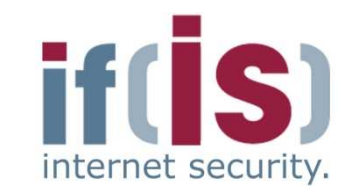

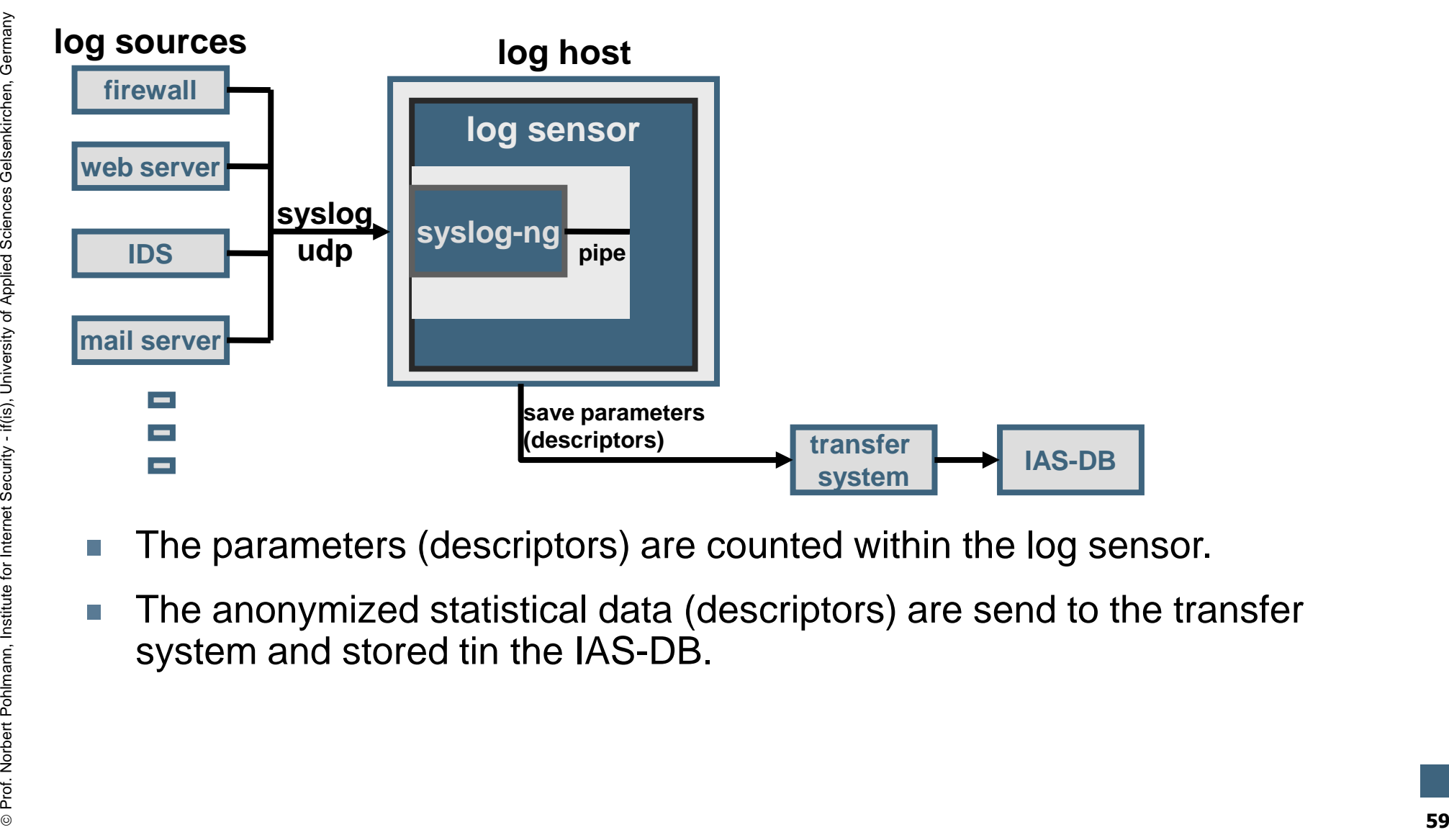

- 
- 

# **LogData Analysis System Data flow & data management ( (4/7)**

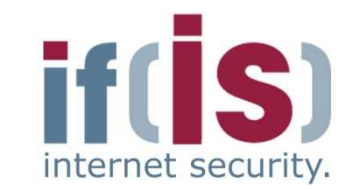

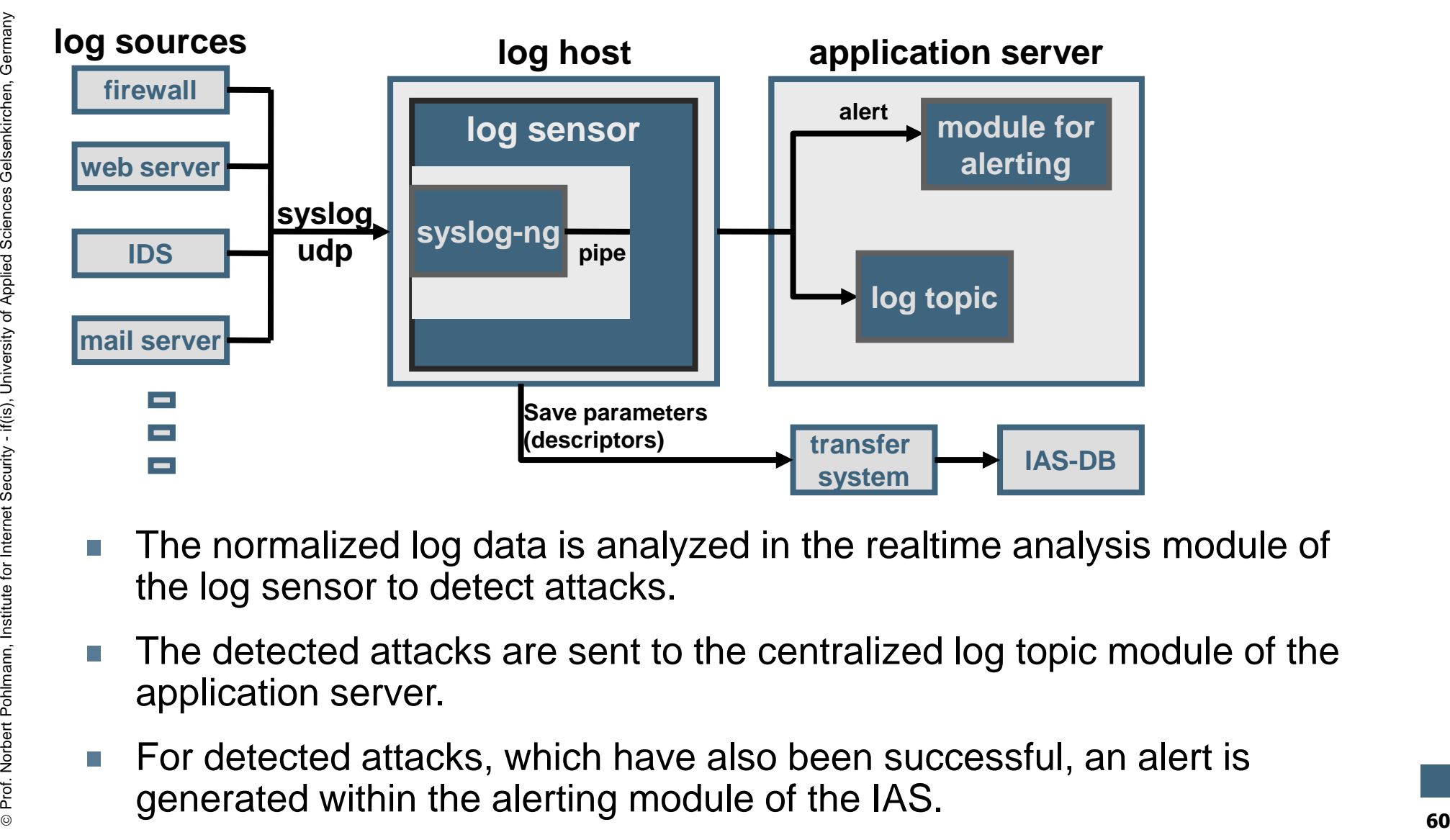

- 
- 
- 

## **LogData Analysis System Data flow & data management ( (5/7)**

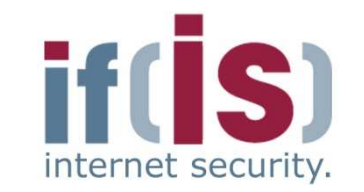

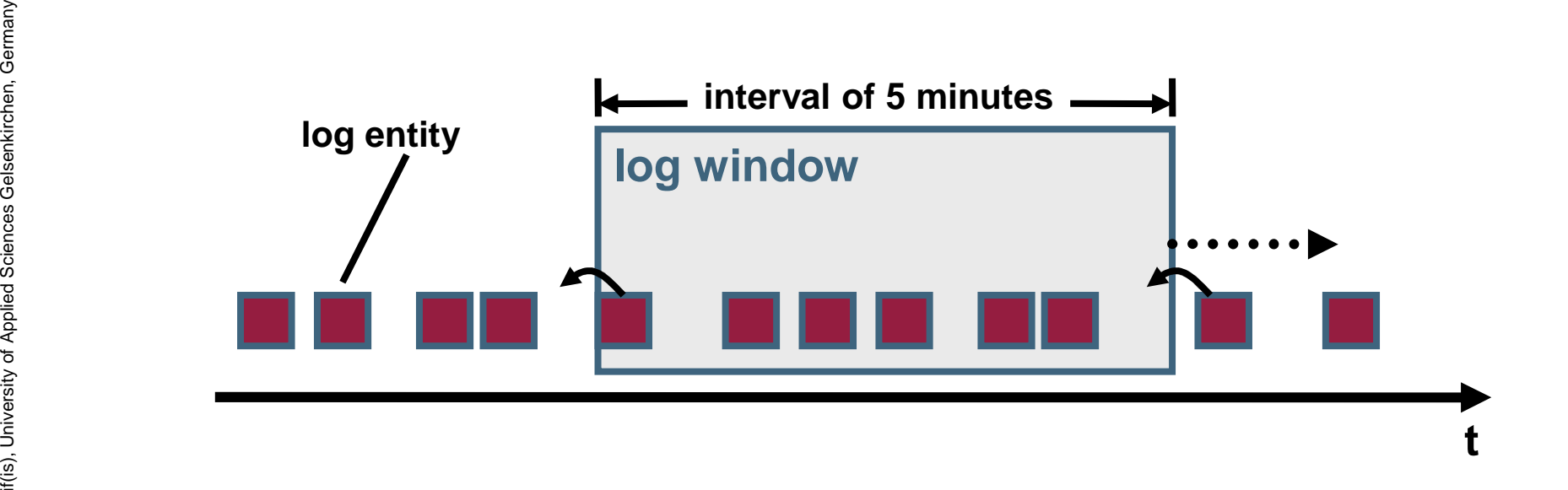

- 
- Prof. Northin the realtime analysis module all log data of one type is added to<br>
one log window.<br> **Profect Pohlmann, Institute Security Alternation**<br>
is deleted from the memory.<br> **Example 2011 Alternation Security Alte** Within the realtime analysis module all log data of one type is added to one log window.<br>Dog data, which is older than 5 minutes, drops out of the log window and is deleted from the memory.

## **LogData Analysis System**  $\rightarrow$  **Data flow & data management (6/7)**

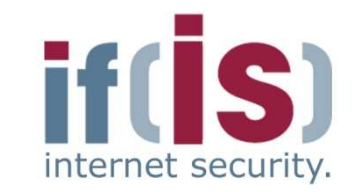

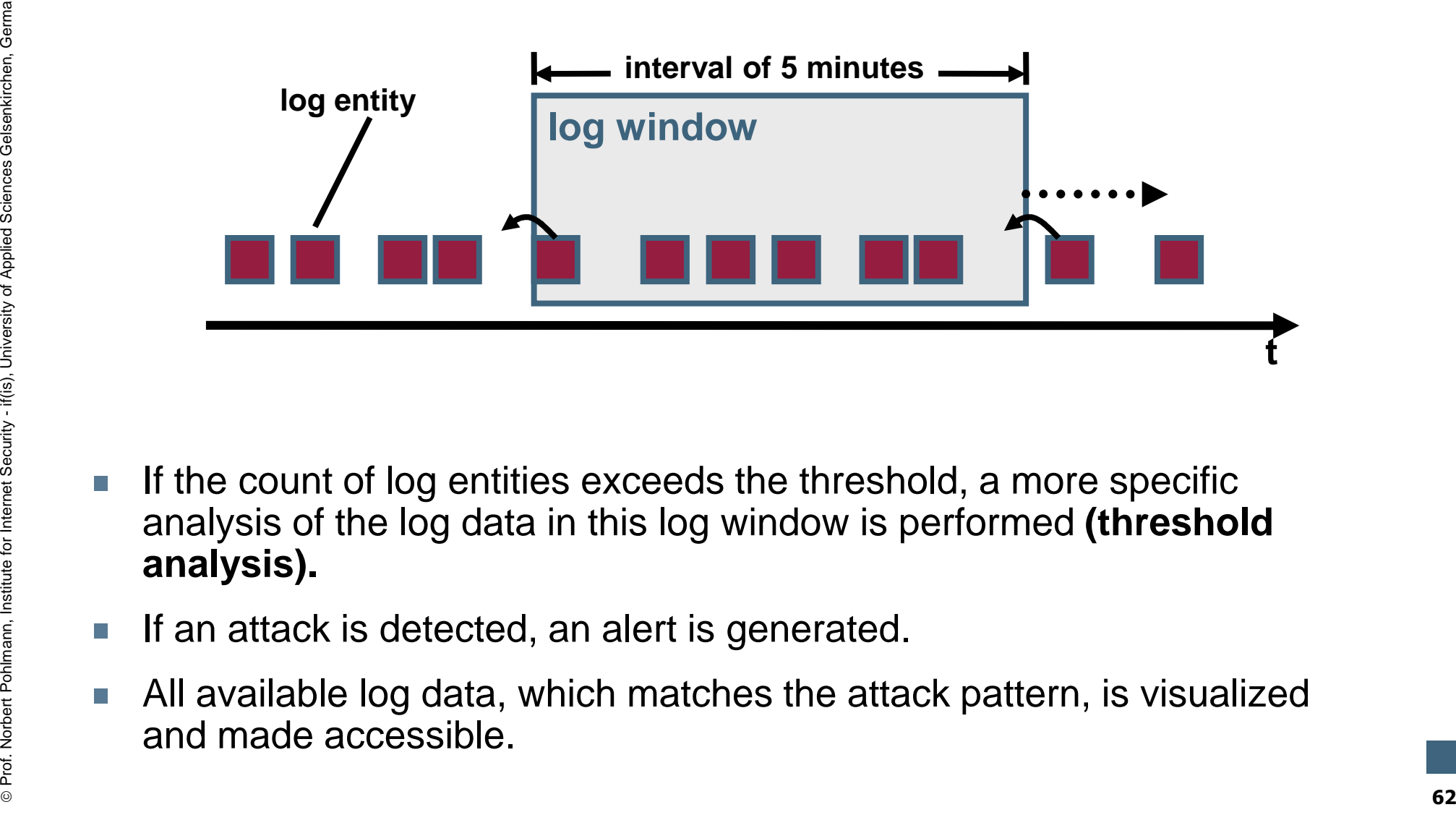

- If the count of log entities exceeds the threshold, a more specific<br>analysis of the log data in this log window is performed **(threshold**<br>**analysis).**<br>If an attack is detected, an alert is generated.<br>All available log data
- 
- 

# **LogData Analysis System Data flow & data management ( (7/7)**

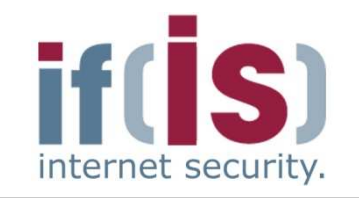

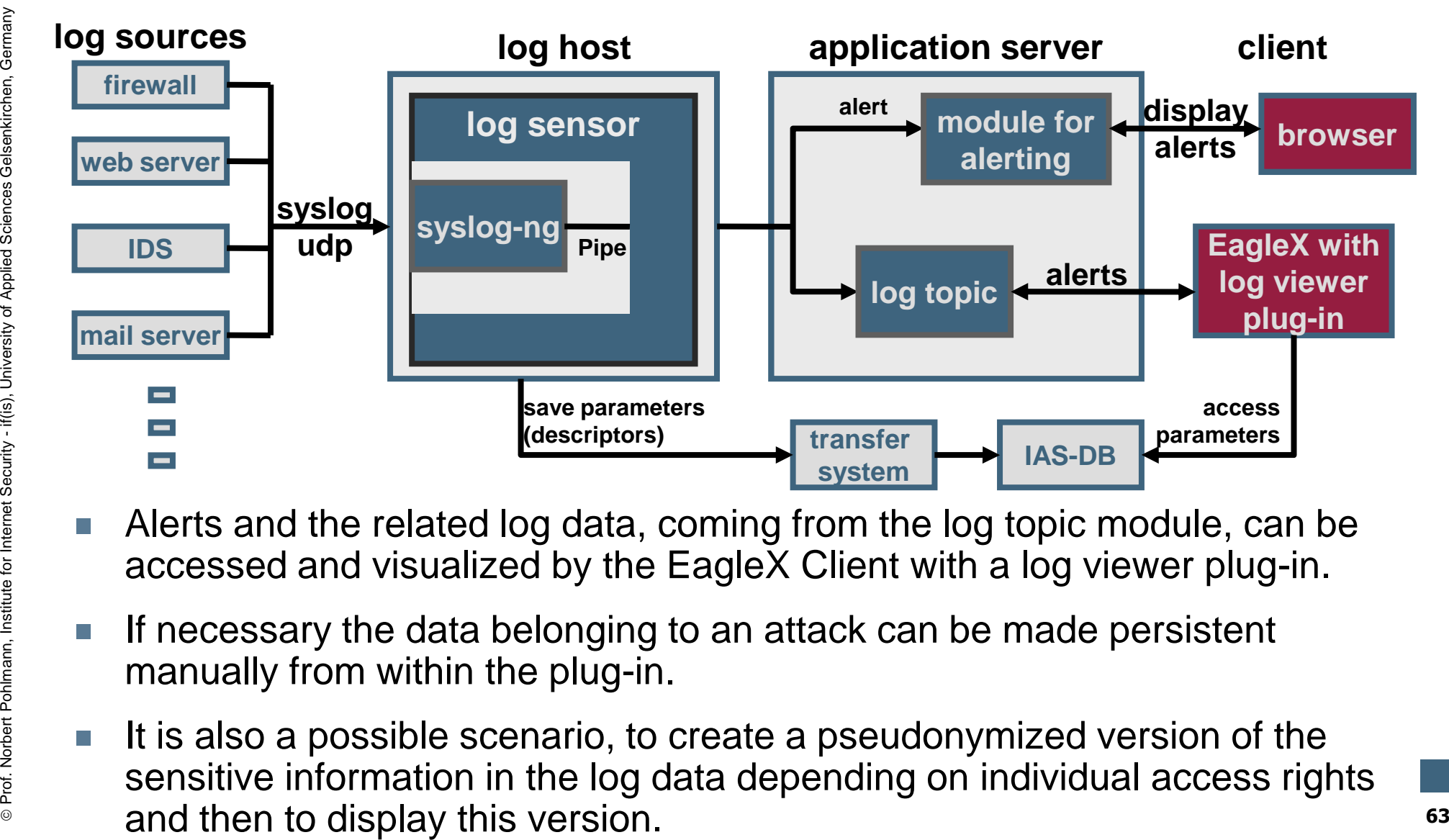

- 
- 
- 

#### **Content**

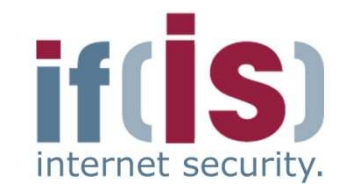

- **Aim and outcomes of this lecture**
- **Classification**
- **LogData Analysis System**
- **Examples**
- Prof. Classification<br>
Prof. Norbert Pohlmann<br>
Prof. Northern Politics System<br>
Prof. Data flow and data management<br>
Prof. Summary

# **Data flow and data management<br>
Summary<br>
Summary**

# **LogData Analysis System (LAS)** <u>→ Cons</u>

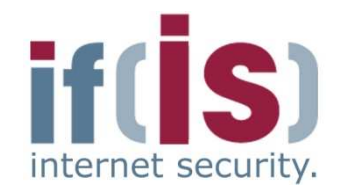

- -
	-
	-
	-
- Log data can be extremely comprehensive<br>
 Very unclear (take a look at the examples)<br>
 Beneficial information is hidden / implicit<br>
 Very small amount of security relevant information < 5%<br>
 There is no standardized
	-
	-
- <table>\n<tbody>\n<tr>\n<td>■ Logs of different applications can be different, even if they describe<br/>the same incidents</td>\n</tr>\n<tr>\n<td>■ Makes the automated processing and interpretation more difficult<br/>?</td>\n</tr>\n<tr>\n<td>■ Formats for log data are often badly or almost not documented<br/>applications and technical processes, from which the data is gathered<br/>(\*expert knowledge).</td>\n</tr>\n</tbody>\n</table> (**expert knowledge**).

# **LogData Analysis System (LAS)** → Pros<br>————————————————————

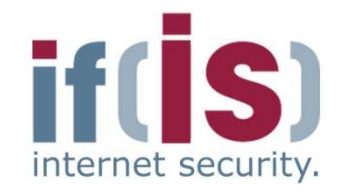

- NIDS generate an alert as soon as an attack has been detected by the use<br>
of the data collected right from the wire<br>
 No information about the attack chain or the results, since the attack<br>
has not been performed by th
	-
	- -
		- -
			-
			-
- what kind of actions the attacker has performed on the targeted system<br>
 How a system has reacted on the sent data and how the data was<br>
interpreted<br>
 Allows the attack chain to be reconstructed<br>
 forensics and legal

# **LogData Analysis System (LAS)**<br>→ Capabilities **Capabilities**

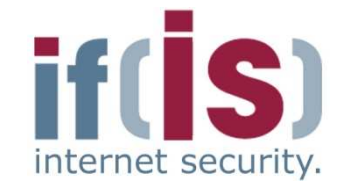

Fraction on a policy, which defines the incidents that should be<br>logged, the LogData Analysis System can be optimized for the<br>specific environment it is operating in.<br> $\frac{1}{2}$ <br> $\frac{1}{2}$ 

# **LogData Analysis System (LAS)**<br>→ Summarv  $\rightarrow$  Summary

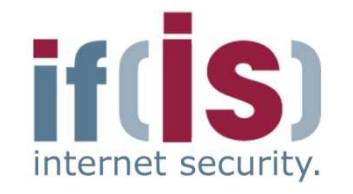

- A log data early warning systems will help to detect attacks.
- Log data helps to reconstruct the attack chain and can be used for forensics. $P = \frac{1}{2}$ <br>  $P = \frac{1}{2}$ <br>  $P = \frac{1}{2}$ <br>

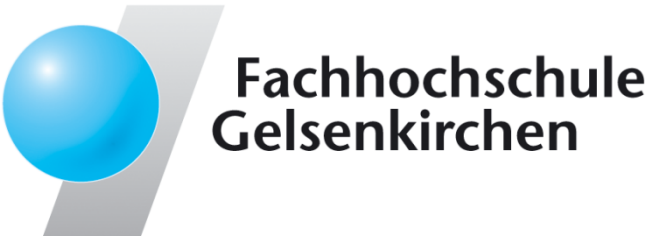

# **LogData Analysis SystemIdea and Realization**

#### **Thank you for your attention!Questions?**

Prof. Dr. (TU NN)**Norbert Pohlmann**

Institute for Internet Security - if(is) University of Applied Sciences Gelsenkirchen**https://www.internet-sicherheit.de**

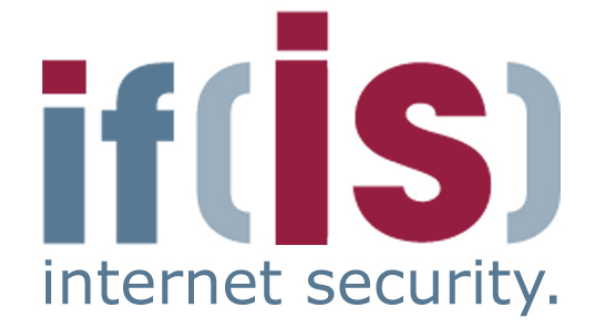

# **LogData Analysis System (LAS)** → References

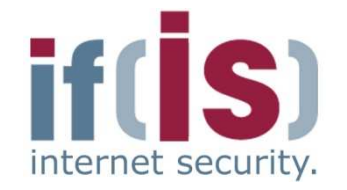

- [1] Abe Singer and Tina Bird, Building a Logging Infrastructure, 2004
- [2] Kevin J. Schmidt, Threat analysis using log data, 2007
- [3] Dario Valentino Forte, The "Art" of Log Correlation
- [4] Risto Vaarandi, Tools and Techniques for Event Log Analysis, 2005

#### **Links:**

Example 11/1 Schmidt, Threat analysis using log data, 2007<br>
III (2) Kevin J. Schmidt, Threat analysis using log data, 2007<br>
III (3) Dario Valentino Forte, The "Art" of Log Correlation<br>
III (4) Risto Vaarandi, Tools and Tec